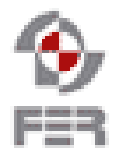

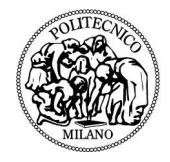

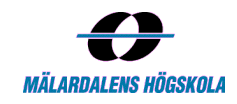

**Real-Time Bridge Monitoring Test Report**

**Version 1.0**

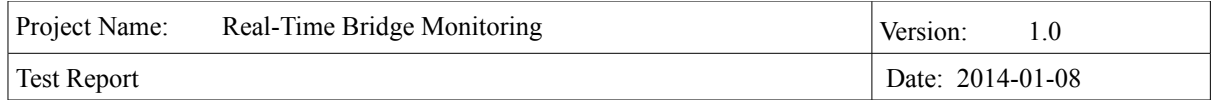

# **Revision History**

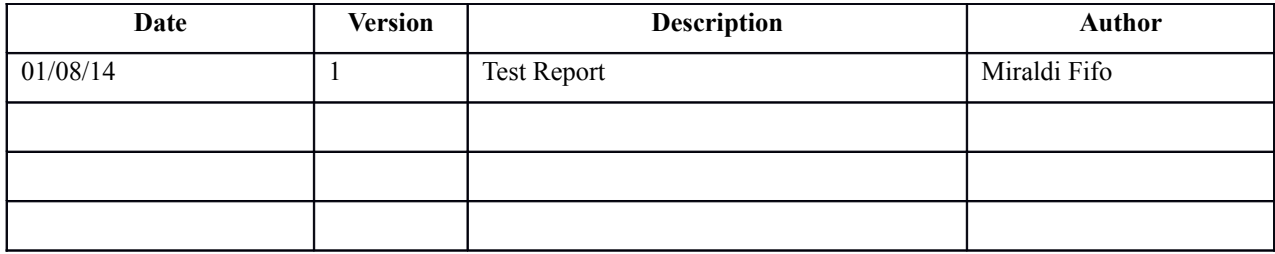

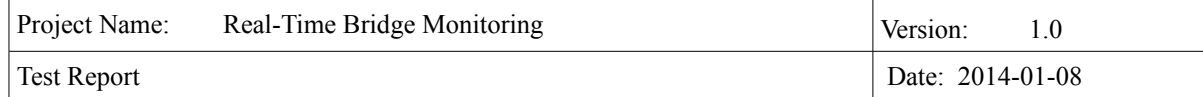

# **Table of Contents**

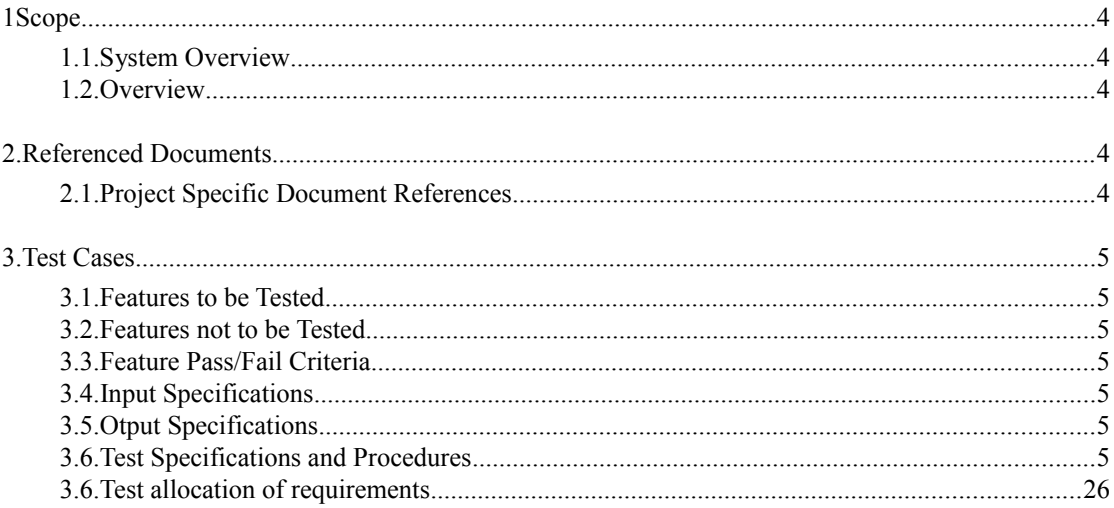

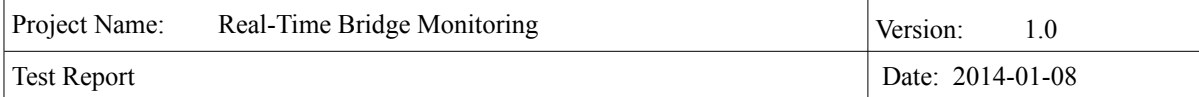

## **1. SCOPE**

#### **1.1 System Overview**

The bridge, we are monitoring, named "Borgoforte" is situated on the Po river. On the bridge some of the piles are enforced but there is one pile which is week and needs to be monitored. On this pile there is a number of sensors measuring physical forces that different sources make on bridge. Moreover, two cameras are providing pictures from both sides of the bridge. All data from sensors and pictures from cameras are stored in files and send to the server in packages each hour.

Our goal is to make a system for storing, calculating and presenting all relevant data of the bridge. We have to extract data from .txt files and store them to database. After that, calculations have to be done according to parameters. The calculated level of danger of the bridge is also stored in a database. Finally, both current and history data along with pictures can be presented to the user.

#### **1.2 Overview**

The test report document contains : scope, referenced documents, test specifications and procedures. This document provides a detailed description of each test specification and the requirement it tests. The test procedures explains the actions step-by-step, shows the expected result, and any special condition that is necessary for testing. Each requirement from the Requirements Definition version 1.4 includes a unique identification (ID) and specified functionality. The test cases will be used by the team to check if the system meets the requirements.

#### **2. REFERENCED DOCUMENTS**

The following documents are either referenced or used in preparation of this document:

#### **2.1 Project Specific Document References**

Requirements Definition version 1.4 for the project **Real-Time Bridge Monitoring**  January 6, 2014

Design Description version 1.6 for the project **Real-Time Bridge Monitoring**  January 07, 2014

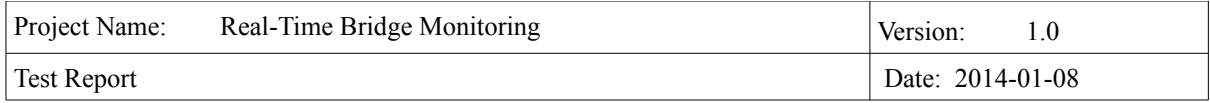

## **3. TEST SPECIFICATIONS AND PROCEDURES**

#### **3.1 Features to be Tested**

- a) Admin Functions
- b) Engineer Functions
- c) Human Controller Functions
- d) External User Functions
- e) Parser
- f) Calculations
- g) External Interfaces
- h) Non-Fuctional Requirements

#### **3.2 Features to not be Tested**

N/A

#### **3.3 Features Pass/Fail Criteria**

Any discrepancies identified are classified as one of three types defined in Table 3-1:

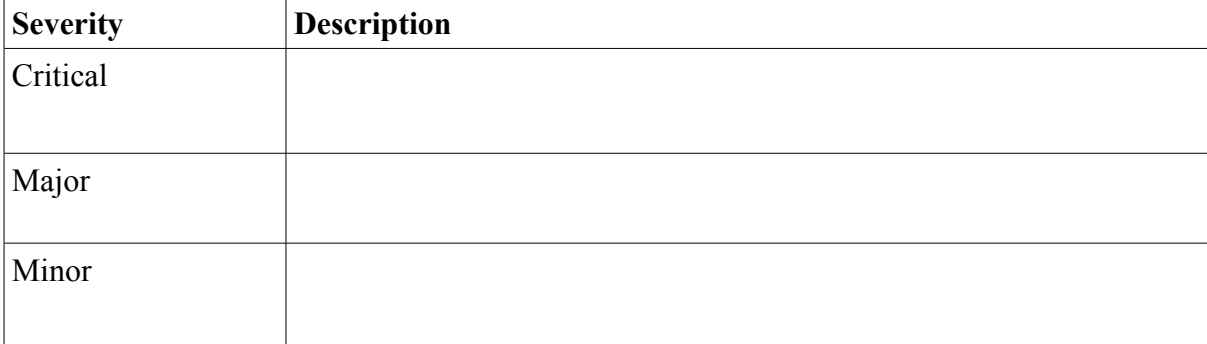

#### **Table 3-1 Severity Rankings for Discrepancies**

#### **3.4 Input Specifications**

See the Operator Action column for the detailed input specifications in Section 3.6

#### **3.5 Output Specifications**

See the Expected Results column for the expected outputs of each operator action in Section 3.6

#### **3.6 Test Specifications**

#### **User Functionalities**

#### **External User**

**Test Name:** Test Case 1: View of Stack image **Description:** The external user should be able to see the stack image with each pylons, with also the flow direction. **Prerequisites:** N/A

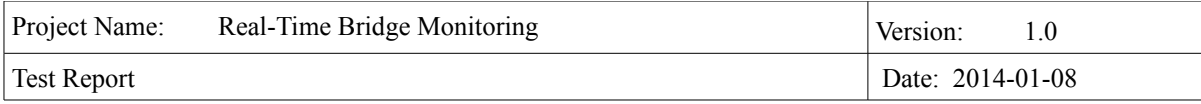

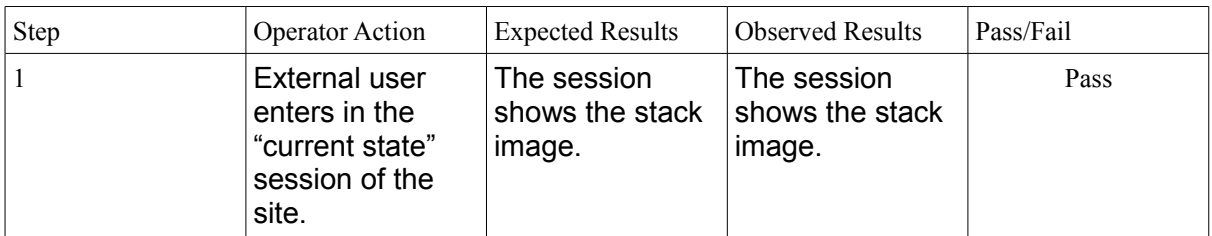

## **Test Name:** Test Case 2: View of bridge pictures

**Description:** The external user should be able to see the latest pictures of the both sides of the bridge.

**Prerequisites:** N/A

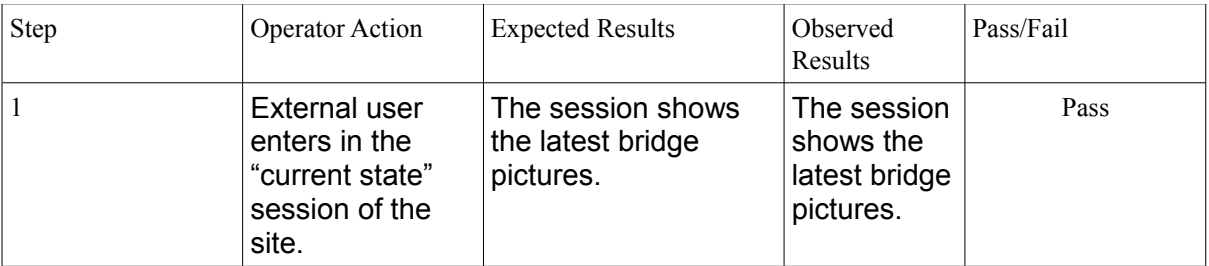

Test Name: Test Case 3: View of diagram of wind speed

**Description:** The external user should be able to see the diagram showing the change of value of wind speed for the current day.

**Prerequisites:** N/A

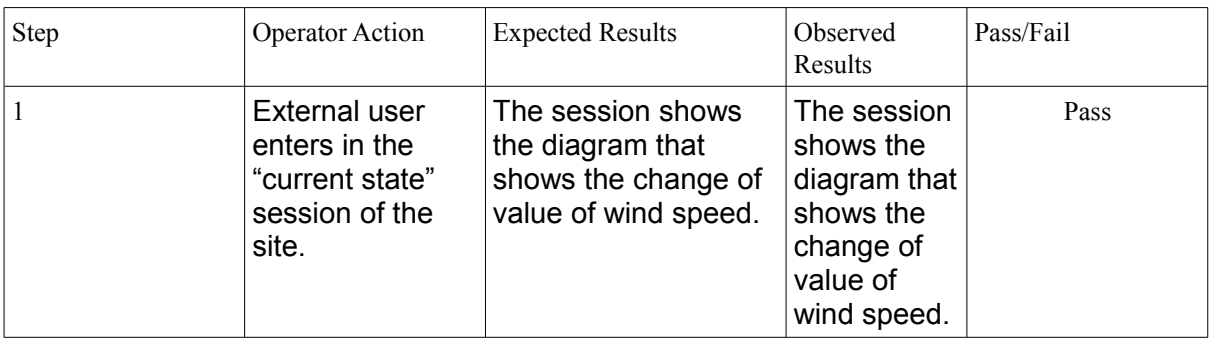

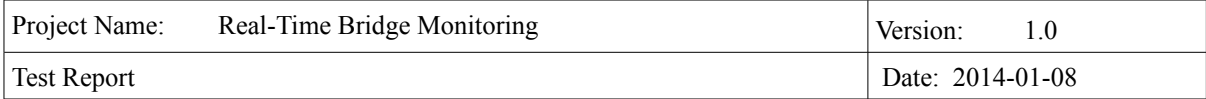

**Test Name:** Test Case 4: View of diagram of wind direction **Description:** The external user should be able to see the diagram showing the change of value of wind direction for the current day. **Prerequisites:** N/A

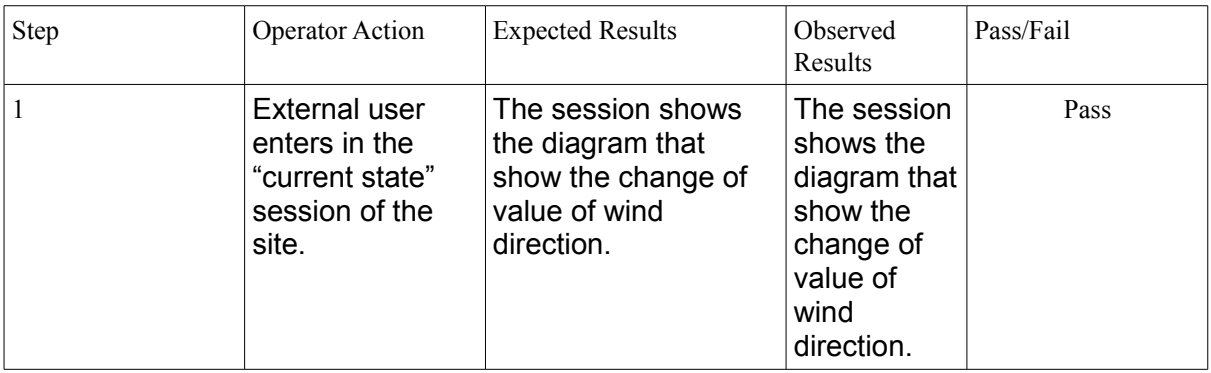

Test Name: Test Case 5: View of diagram of water level **Description:** The external user should be able to see the diagram showing the change of water level for the current day. **Prerequisites:** N/A

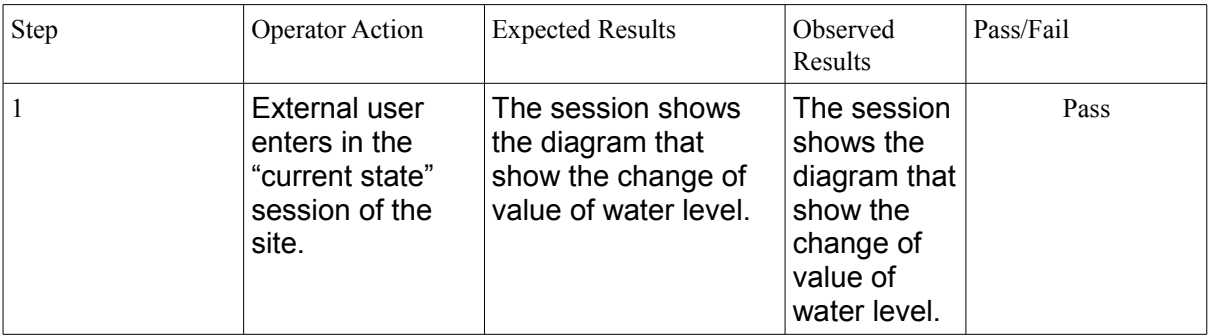

**Test Name:** Test Case 6: View of diagram of depth of river bed

**Description:** The external user should be able to see the diagram showing the change of depth of river bed for the current day.

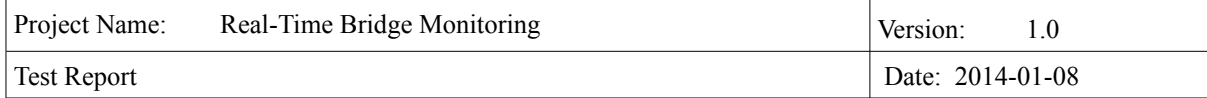

## **Prerequisites:** N/A

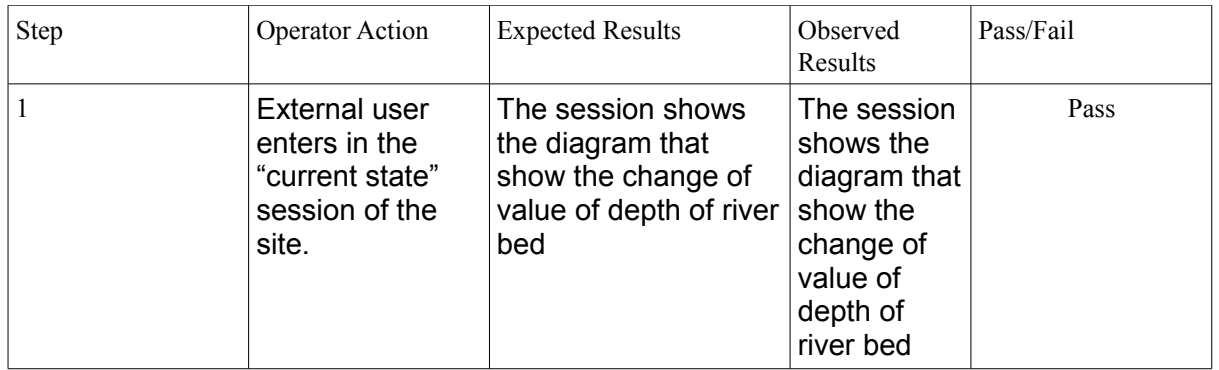

#### **Test Name:** Test Case 7: View of diagram of maximum wind speed **Description:** The external user should be able to see the diagram showing the change of maximum wind speed for the current day. **Prerequisites:** N/A

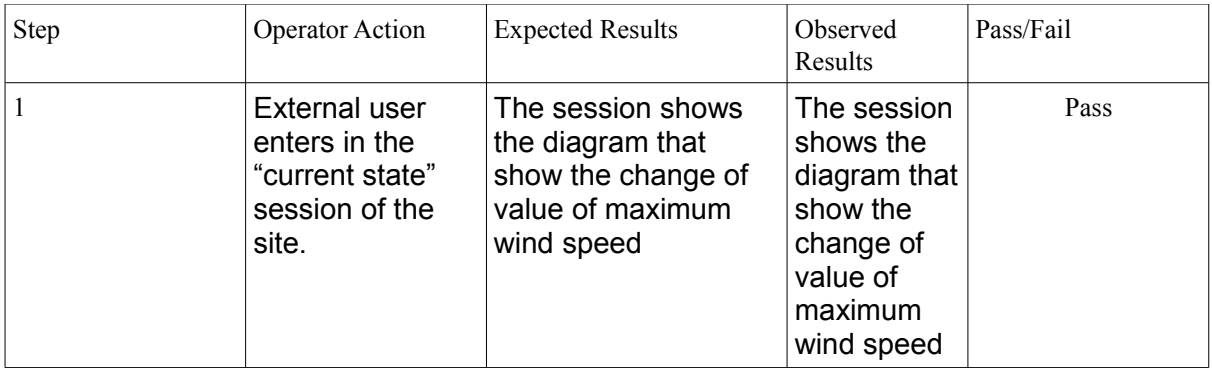

**Test Name:** Test Case 8: View of diagram of maximum wind direction **Description:** The external user should be able to see the diagram showing the change of maximum wind direction value for the current day. **Prerequisites:** N/A

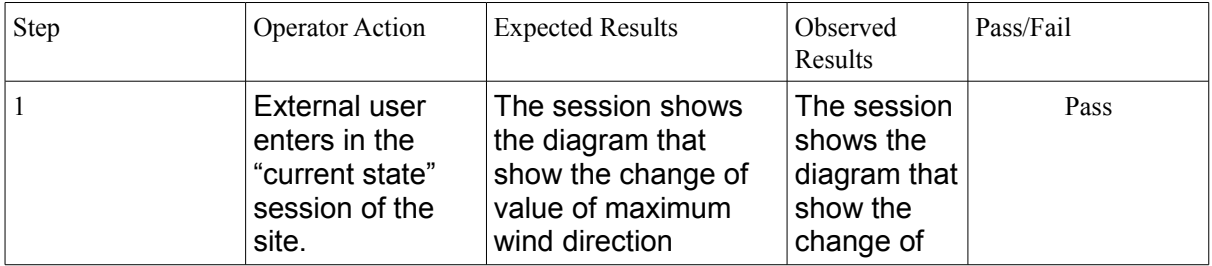

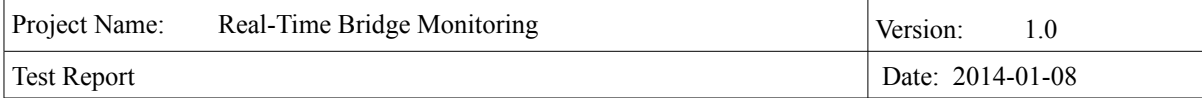

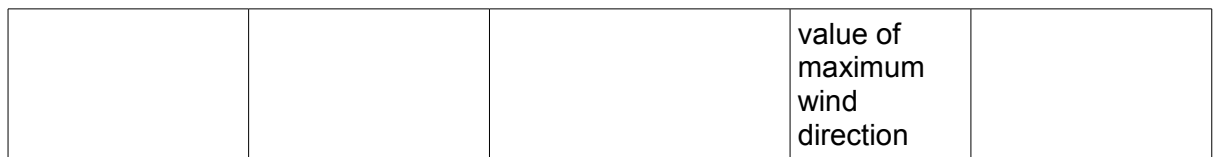

#### **Test Name:** Test Case 9: View the flow rate

**Description:** The external user should be able to see the current value of the flow rate. **Prerequisites:** N/A

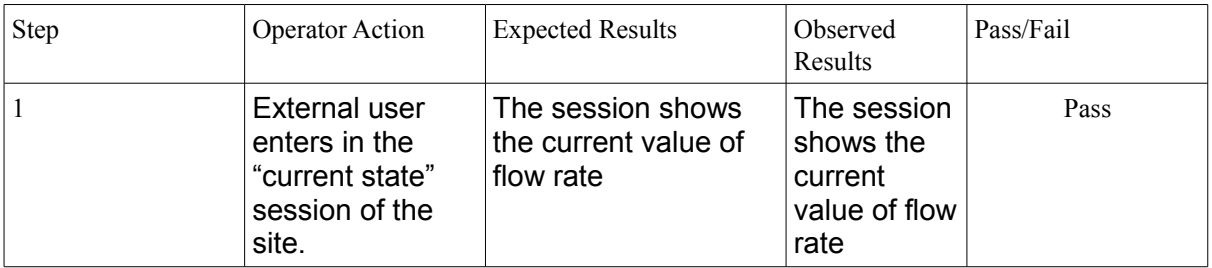

**Test Name:** Test Case 10: View the wind speed

**Description:** The external user should be able to see the current value of the wind speed **Prerequisites:** N/A

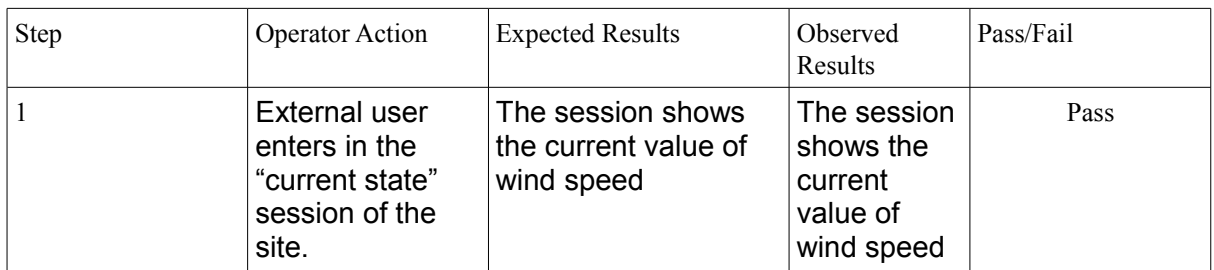

Test Name: Test Case 11: View the water speed

**Description:** The external user should be able to see the current value of the water speed. **Prerequisites:** N/A

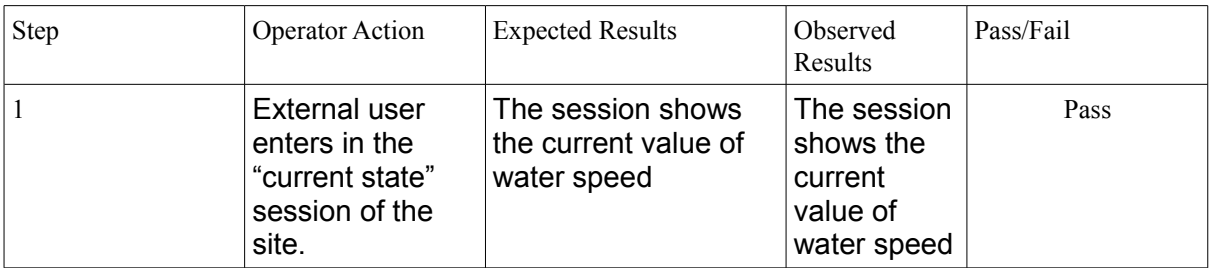

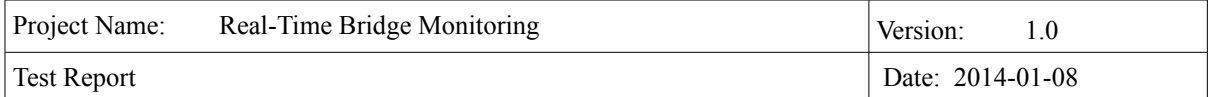

#### Test Name: Test Case 12: View the wind direction

**Description:** The external user should be able to see the current value of the wind direction. **Prerequisites:** N/A

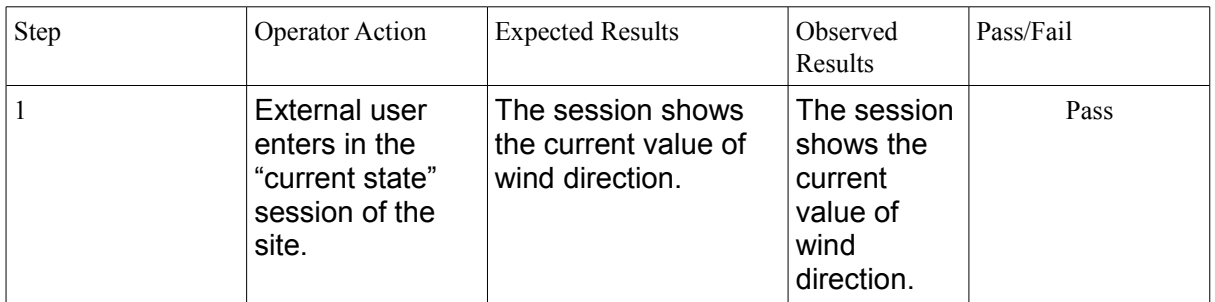

**Test Name:** Test Case 13: View the water level

**Description:** The external user should be able to see the current value of the water level. **Prerequisites:** N/A

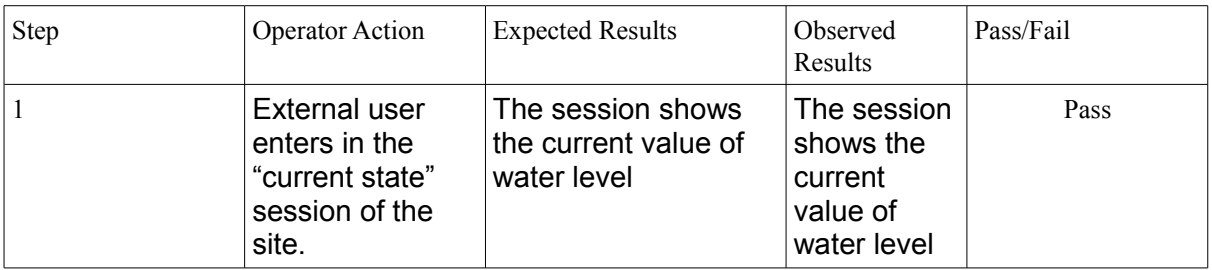

**Test Name:** Test Case 14: View the river bed level

**Description:** The external user should be able to see the current value of the river bed level. **Prerequisites:** N/A

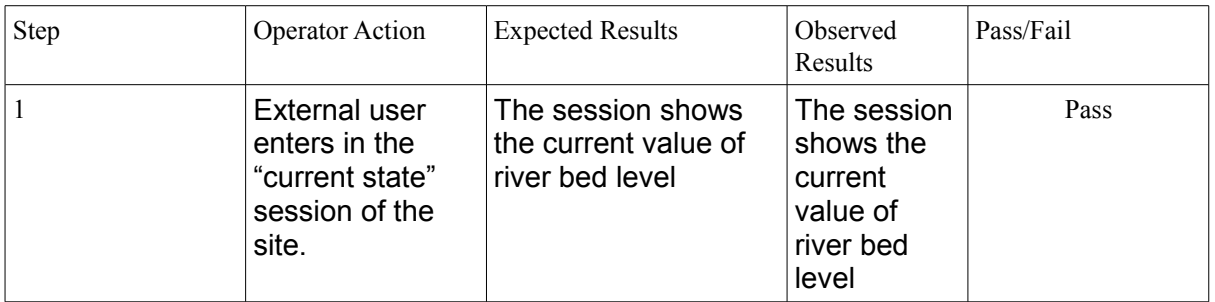

**Test Name:** Test Case 15: View Google Maps picture of bridge

**Description:** The external user should be able to see a Google maps picture of the bridge with a wind rose picture.

**Prerequisites:** N/A

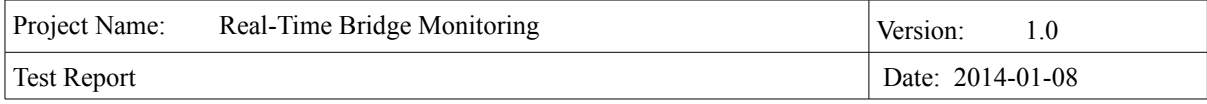

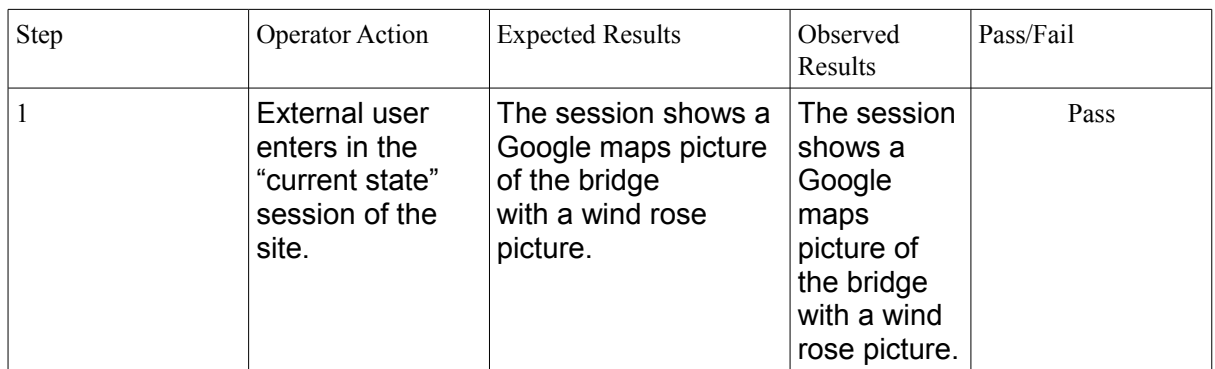

## **Operator**

The operator can see everything that the external user sees. Here are the specific test cases for the functionalities that only the operator has.

**Test Name:** Test Case 16: Log in

**Description:** The human controller should be able to log into the system with username and password

#### **Prerequisites:** N/A

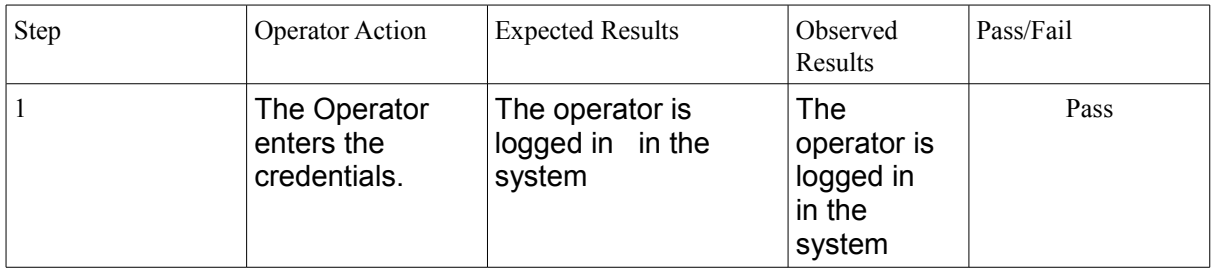

**Test Name:** Test Case 17: Change debris value

**Description:** The operator should be able to change the debris value. The debris value is a boolean

**Prerequisites: T**he user must be logged in as an Operator

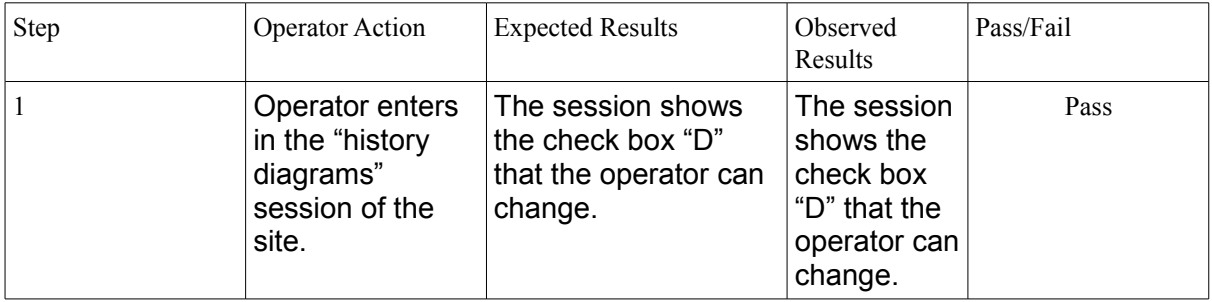

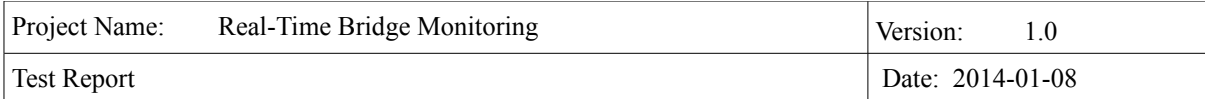

**Test Name:** Test Case 18: Change traffic value

**Description:** The operator should be able to change the traffic value. The traffic value is a boolean

**Prerequisites:** The user must be logged in as an Operator

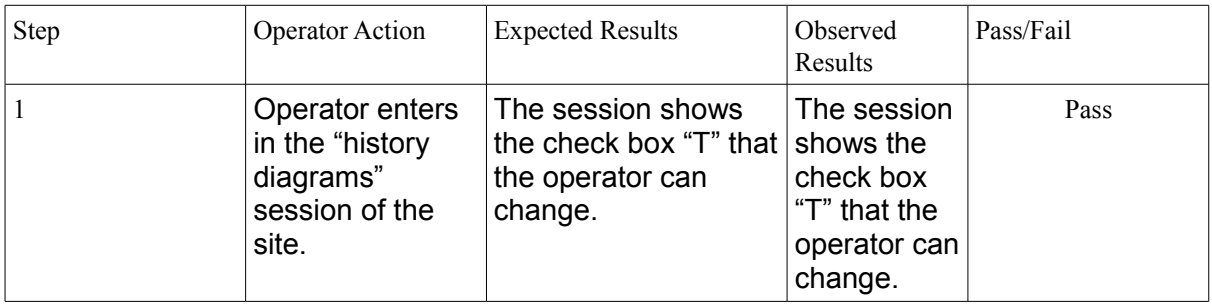

Test Name: Test Case 19: View alarm button **Description:** The operator should be able to see the alarm button. **Prerequisites:** The user must be logged in as an Operator

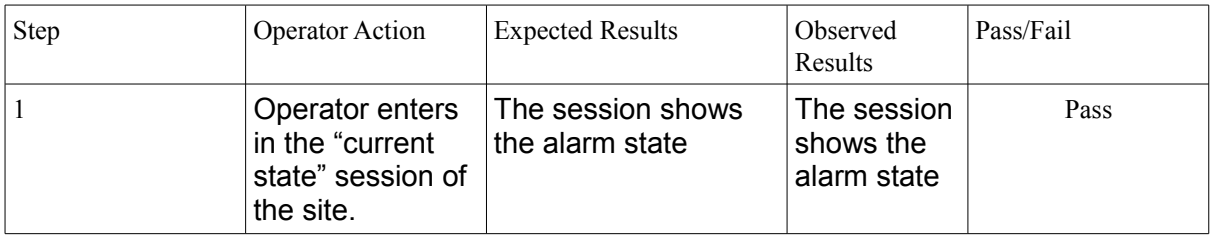

**Test Name:** Test Case 20: View worst-case table.

**Description:** The operator should see the table for CS values for each pylon, their combination label, and values N, M, Tx, Ty, Mx and My. **Prerequisites:** The user must be logged in as an Operator

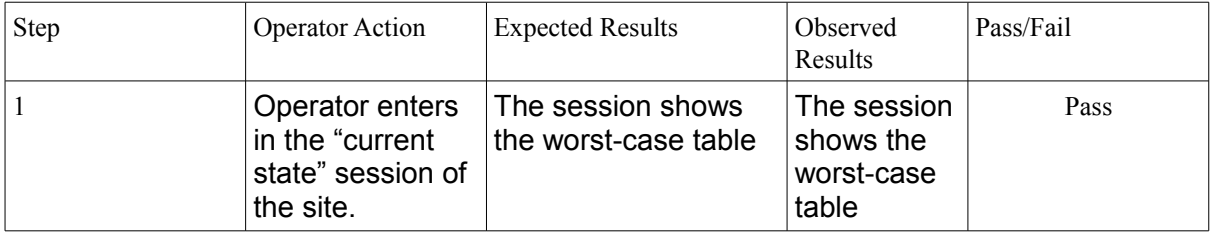

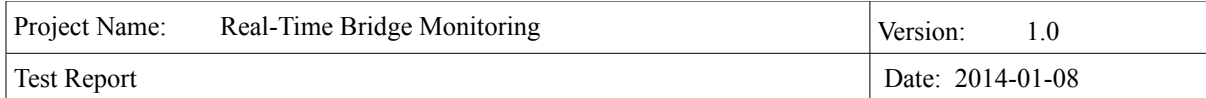

**Test Name:** Test Case 21: View History Diagram of wind speed **Description:** The operator should be able to see the history diagram showing wind speed during chosen period of time. **Prerequisites:** The user must be logged in as an Operator

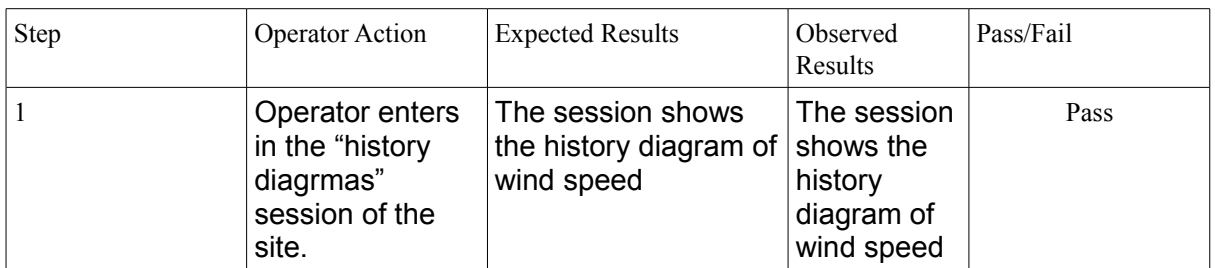

**Test Name:** Test Case 22: View History Diagram of wind direction **Description:** The operator should be able to see the history diagram showing wind direction during chosen period of time.

**Prerequisites:** The user must be logged in as an Operator

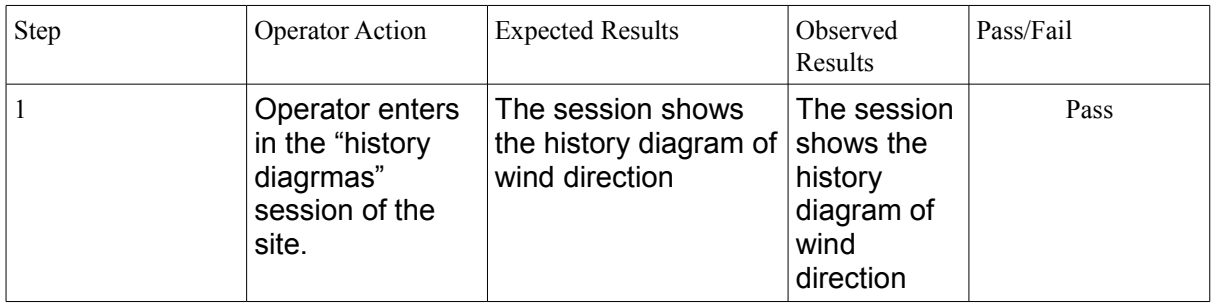

**Test Name:** Test Case 23: View History Diagram of maximum wind speed **Description:** The operator should be able to see the history diagram showing maximum wind speed during chosen period of time.

**Prerequisites: T**he user must be logged in as an Operator

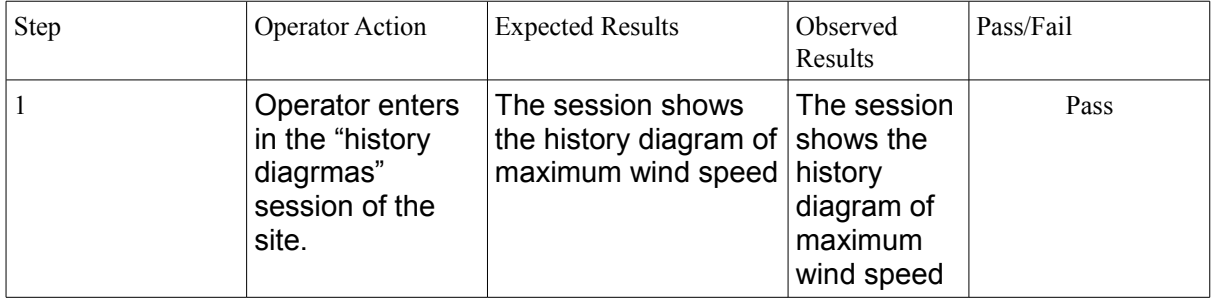

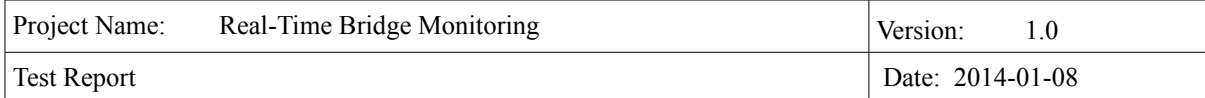

**Test Name:** Test Case 24: View History Diagram of maximum wind direction **Description:** The operator should be able to see the history diagram showing maximum wind direction during chosen period of time.

**Prerequisites:** The user must be logged in as an Operator

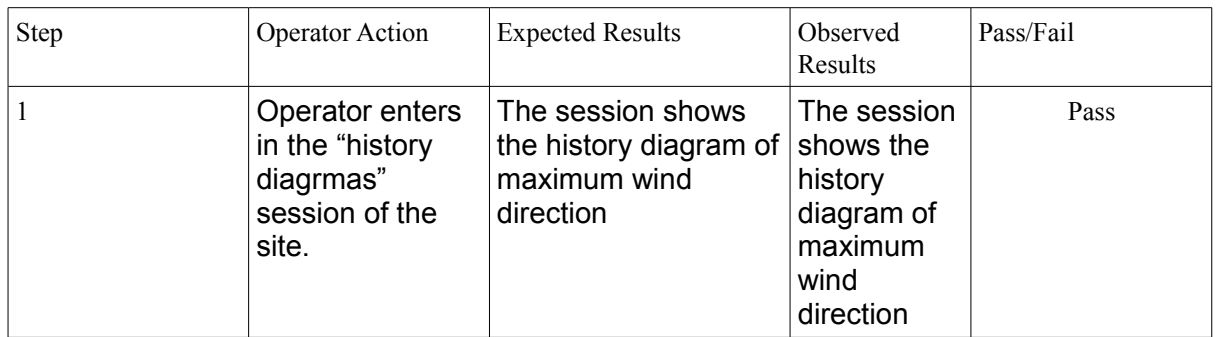

**Test Name:** Test Case 25: View History Diagram of water level **Description:** The operator should be able to see the history diagram showing water level during chosen period of time.

**Prerequisites:** The user must be logged in as an Operator

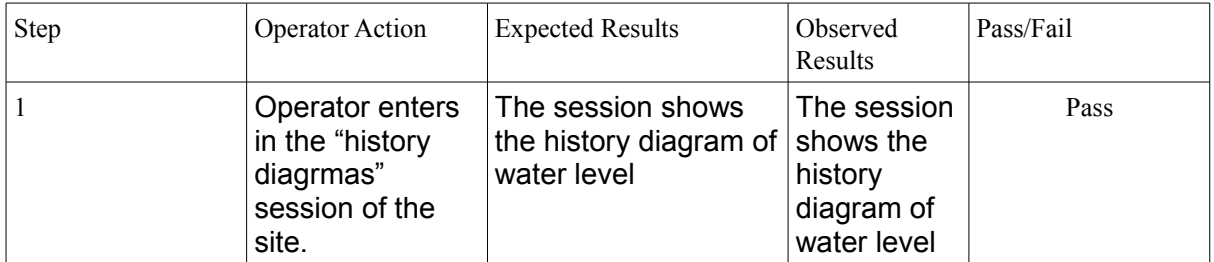

**Test Name:** Test Case 26: View History Diagram of river bed height **Description:** The operator should be able to see the history diagram showing river bed height during chosen period of time. **Prerequisites:** The user must be logged in as an Operator

Step Operator Action Expected Results | Observed Results Pass/Fail 1 Operator enters in the "history diagrmas" session of the The session shows the history diagram of  $|$  shows the river bed height. The session history diagram of Pass

site.

river bed

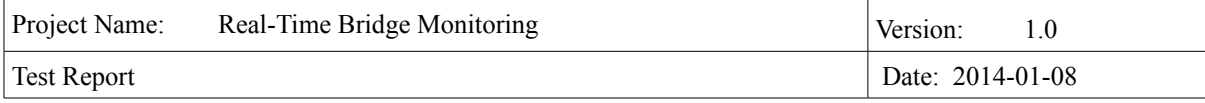

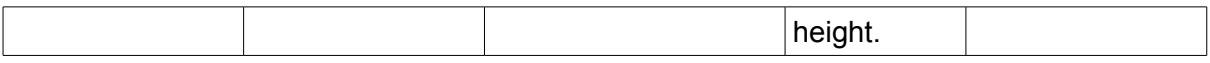

**Test Name:** Test Case 27: View History Diagram of safety factor **Description:** The operator should be able to see the history diagram showing safety factor during chosen period of time.

**Prerequisites:** The user must be logged in as an Operator

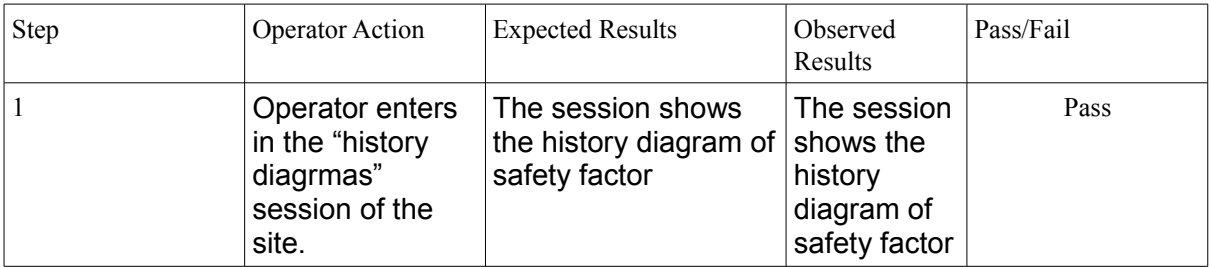

**Test Name:** Test Case 28: Select dates for historical diagrams

**Description:** The human controller can choose a start date and end date for the historical graphs.

**Prerequisites:** The user must be logged in as an Operator

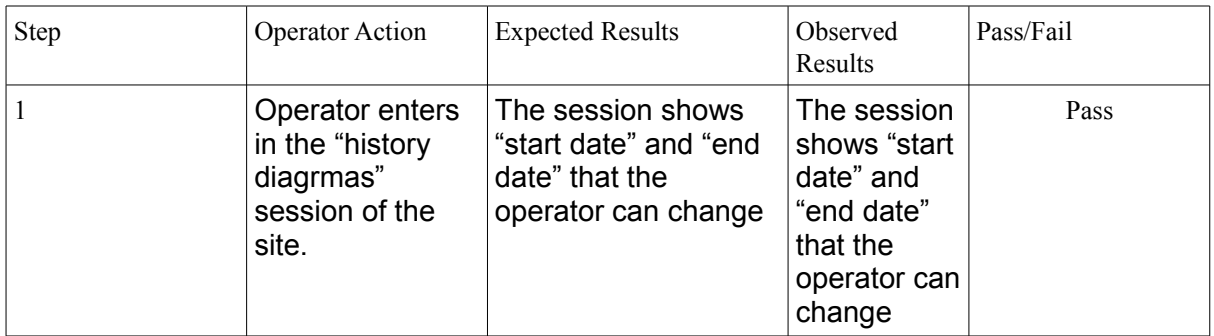

**Test Name:** Test Case 29: Select a specific day for historical diagrams **Description:** The human controller can choose a specific day for the historical graphs. **Prerequisites:** The user must be logged in as an Operator

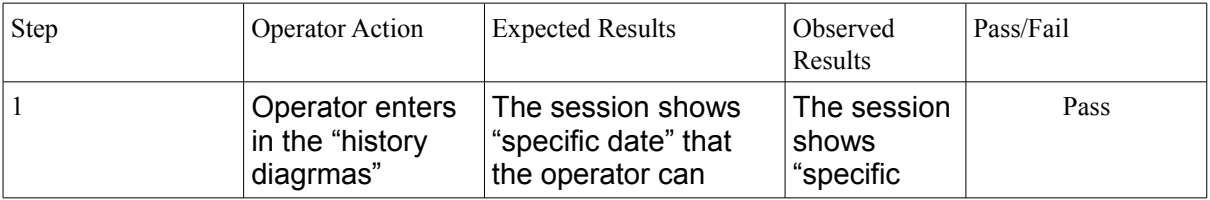

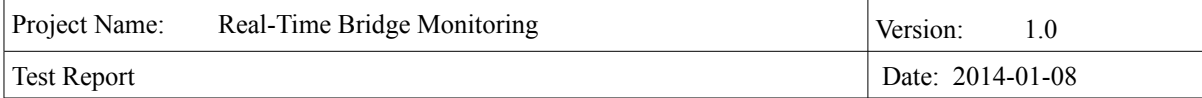

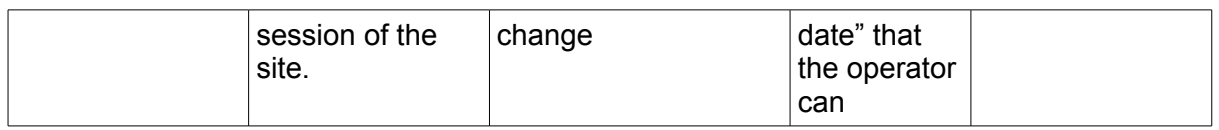

**Test Name:** Test Case 30: Select a specific month for historical diagrams **Description:** The human controller can choose a specific month for the historical graphs. **Prerequisites:** The user must be logged in as an Operator

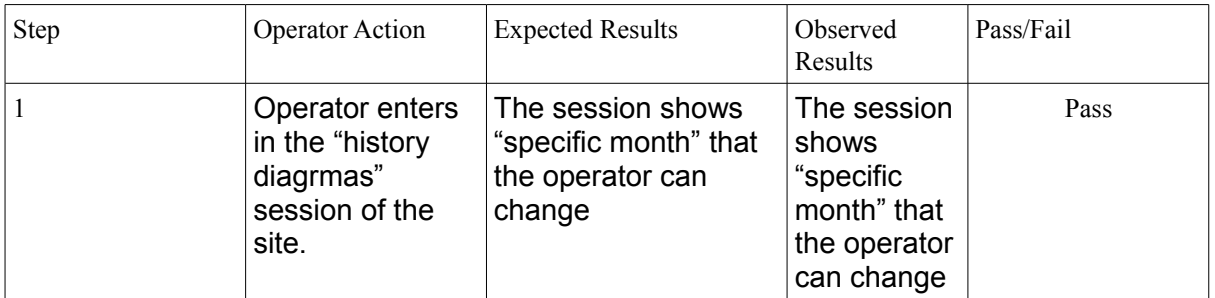

**Test Name:** Test Case 31: Logout

**Description:** The human controller should be able to log out of the system. **Prerequisites:** The user must be logged in as an Operator, Engineer or Administrator

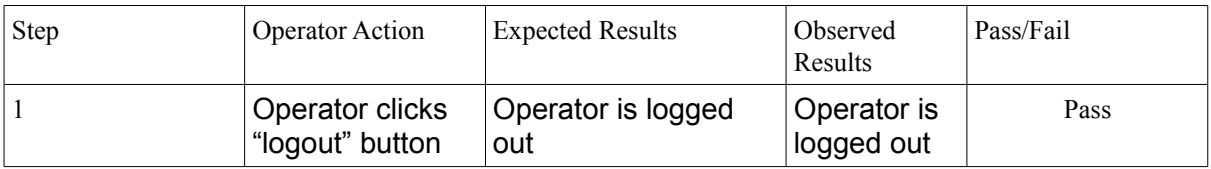

#### **Engineer**

The engineer can see everything that the external user and the operator sees. Here are the specific test cases for the functionalities that only the engineer has.

Test Name: Test Case 32: View parameters

**Description:** The engineer can view all the parameters that are stored in the database and used for calculations

**Prerequisites: T**he user must be logged in as an Engineer

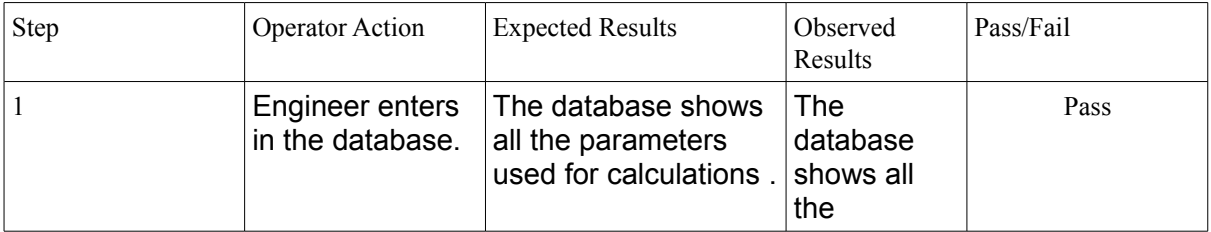

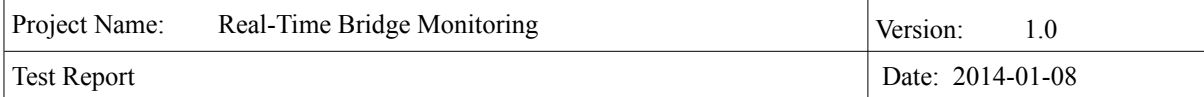

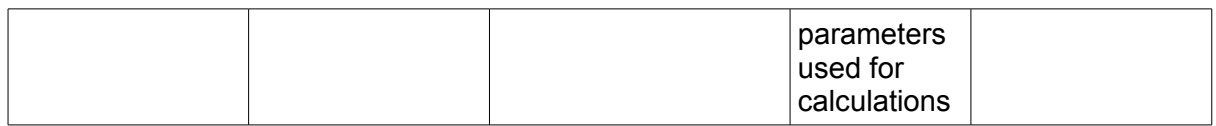

#### **Administrator**

**Test Name:** Test Case 33: Log in

**Description:** The administrator should be able to log into the system with username and password.

**Prerequisites: T**he user must be logged in as an Administrator

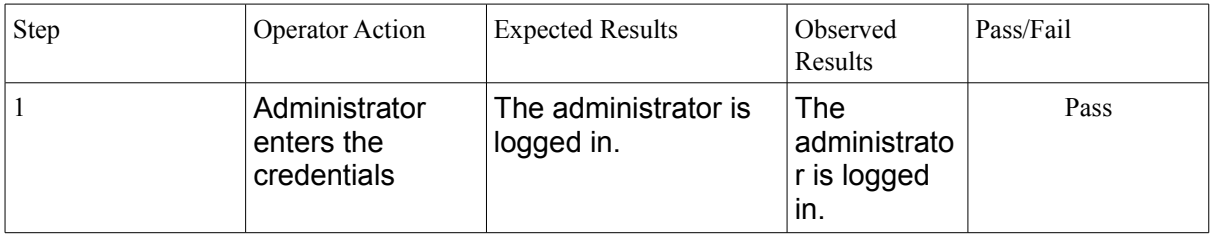

**Test Name:** Test Case 34: Register New User

**Description:** The administrator should be able to register a new user by entering information about the user: first name, last name, username, email and permission level (Engineer or Human Controller).

**Prerequisites:** The user must be logged in as an Administrator

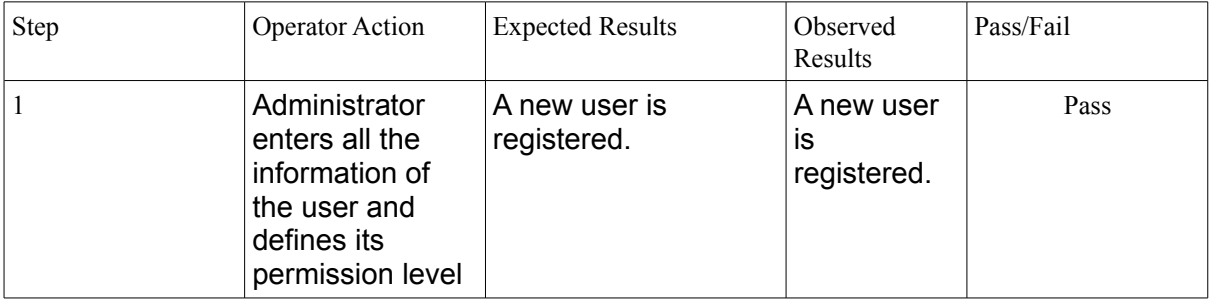

**Test Name:** Test Case 35: Edit User

**Description:** The administrator should be able to edit any information about any user (except password).

**Prerequisites:** The user must be logged in as an Administrator

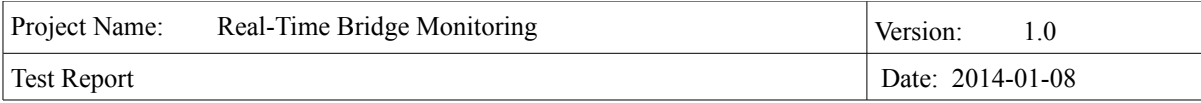

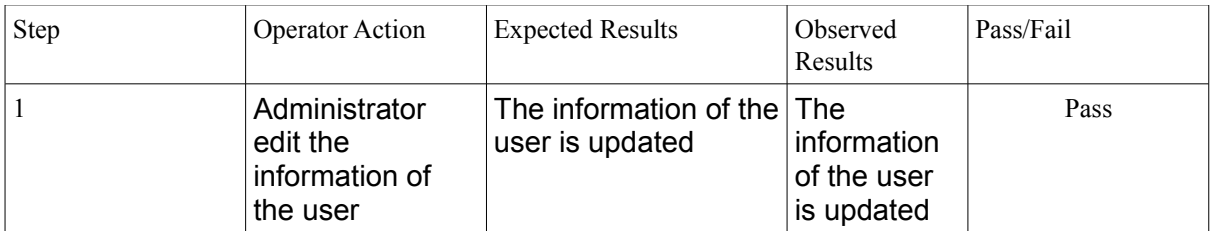

#### Test Name: Test Case 36: Delete user

**Description:** The administrator should be able to delete a registered user from the system. **Prerequisites: T**he user must be logged in as an Administrator

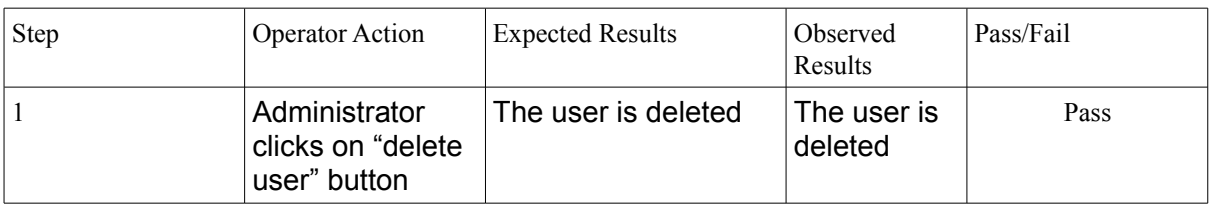

#### **Test Name:** Test Case 37: Log out

**Description:** The administrator should be able to log out of the system.

**Prerequisites:** The user must be logged in as an Operator, Engineer or Administrator

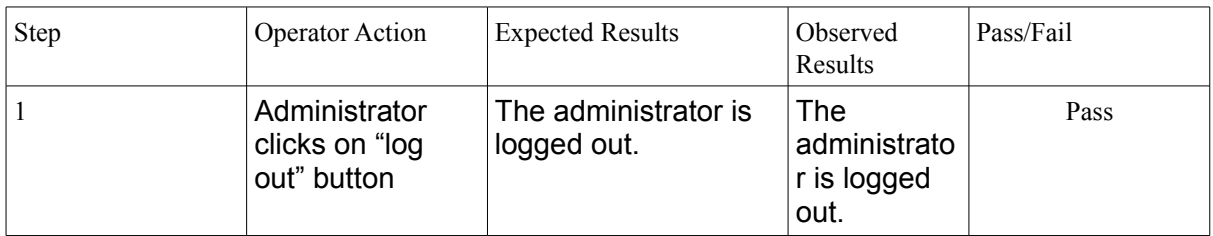

### **Parser**

**Test Name:** Test Case 38: Parse of the received package from the sensors. **Description:** The parser shall convert all the received data in the database, in the table of Raw\_Data (1sec). Each value has to fill one row of the table. **Prerequisites:** N/A

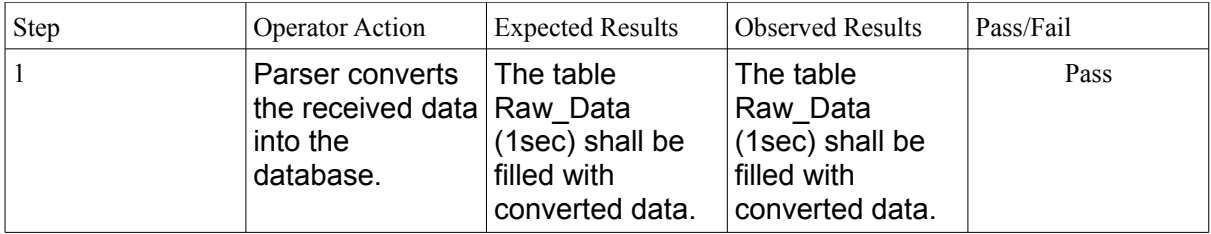

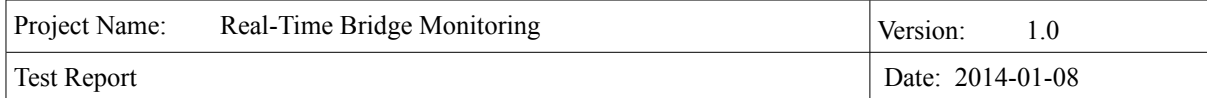

**Test Name:** Test Case 39: Parse name of the analog and sonar files.

**Description:** The parser shall convert the names of files for analog and sonar sensor like this:sonar\*\*\*\*\*\* and analog\*\*\*\*\*\*, where '\*\*\*\*\*' represents the number of seconds that have elapsed since 1<sup>st</sup> January 1904.

**Prerequisites:** N/A

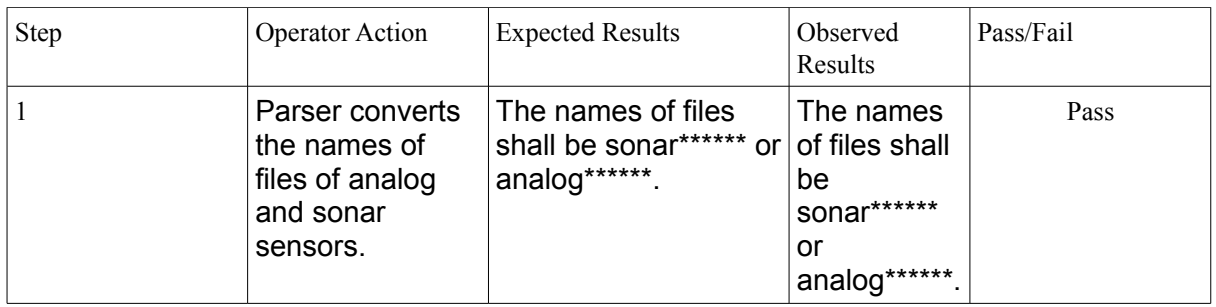

**Test Name:** Test Case 40: Parse name of the picture files.

**Description:** The parser shall convert the names of pictures files like this:

Modean[Mantova]\*\*\*\*\*\*\* where '\*\*\*\*\*\*" represents the exact time and date when the pictures were taken.

**Prerequisites:** N/A

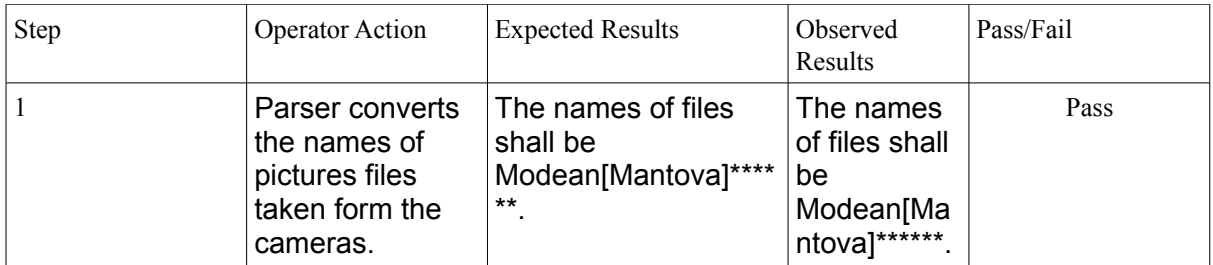

**Test Name:** Test Case 41: Parse unit measurement of wind speed.

**Description:** The parser shall convert the unit measurement of wind speed from 'mA' to 'm/s' according to the formula: V[ m / s ] = ( ( ( V [ mA]  $*$  1000) – 4)  $*$  3,75 ), where V is the speed. **Prerequisites:** N/A

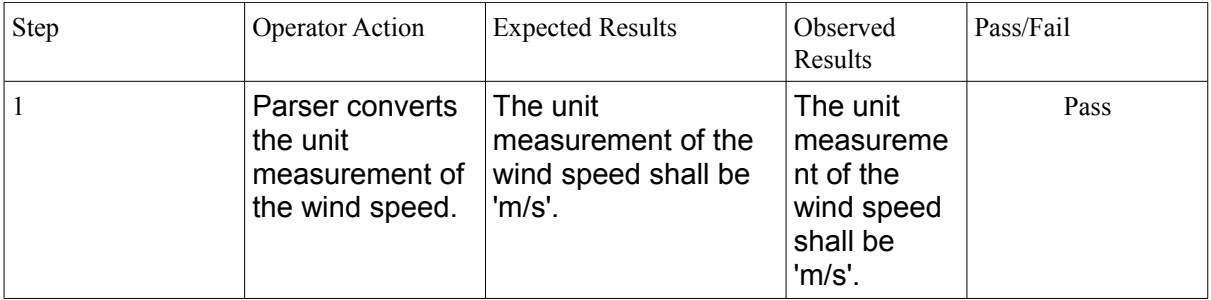

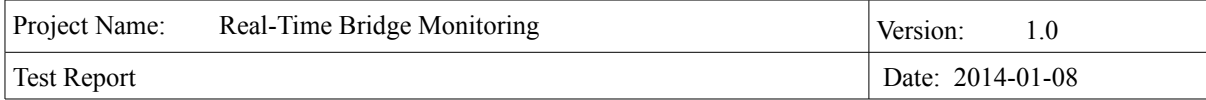

**Test Name:** Test Case 42: Parse unit measurement of hydrometer sensor **Description:** The parser shall convert the unit measurement of hydrometer sensor which measures the distance between the hydrometer and the water and the height of the water. The unit measurement shall be converted from 'mA' to 'm'. The conversion shall be done according to the formulas: h  $[m] = 20 + ((nmA) * 1000) - 4) * (-1.25)$  for the distance and hwater[ $m$ ] = 29,86 - h [ $m$ ] for the height of water. **Prerequisites:** N/A

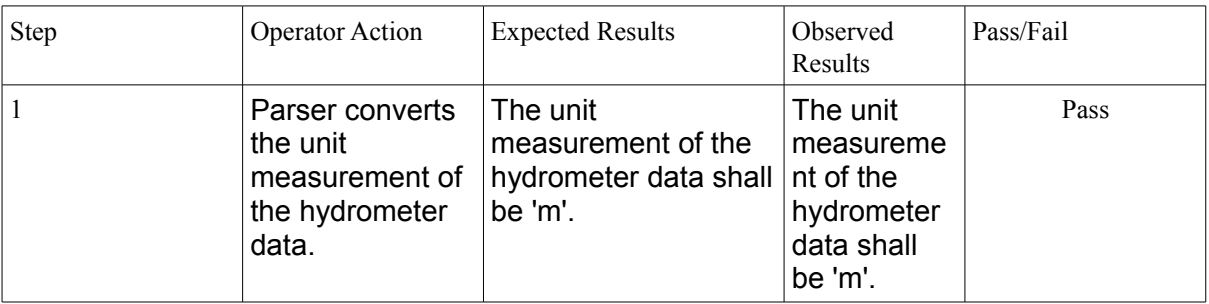

**Test Name:** Test Case 43: Parse unit measurement of wind direction **Description:** The parser shall convert the unit measurement of wind direction from 'mA' to  $\text{```` (degree)}$  according to the formula:dir  $\lceil \text{`` } \rceil =$  ( (( dir  $\lceil \text{` m A} \rceil * 1000$  ) – 4 )  $*$  22,5). **Prerequisites:** N/A

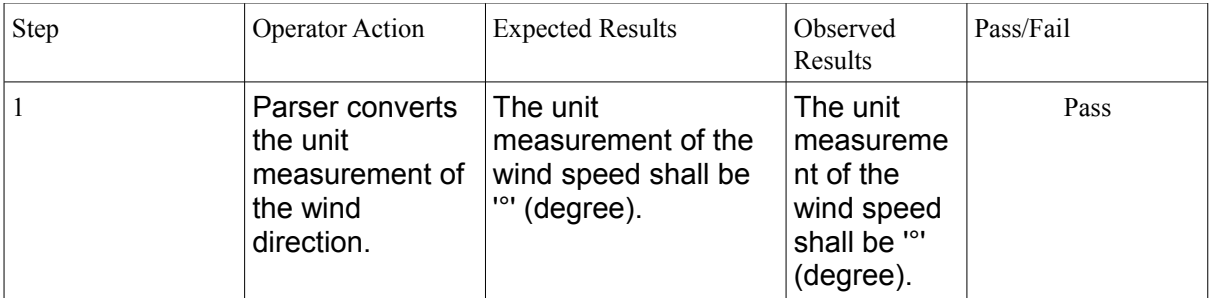

**Test Name:** Test Case 44: Parse the timestamp of analog files.

**Description:** The parser shall parse the column of the timestamps in the way that each row of the column shall have the timestamp of the detection of the sample. The decimals for the timestamp are allowed to be dropped.

#### **Prerequisites:** N/A

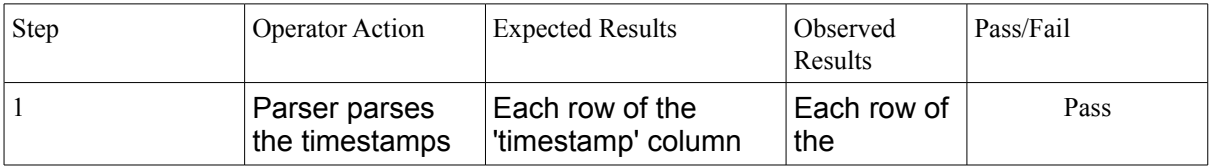

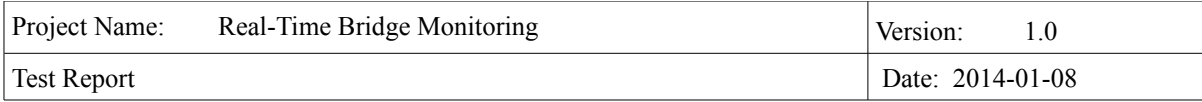

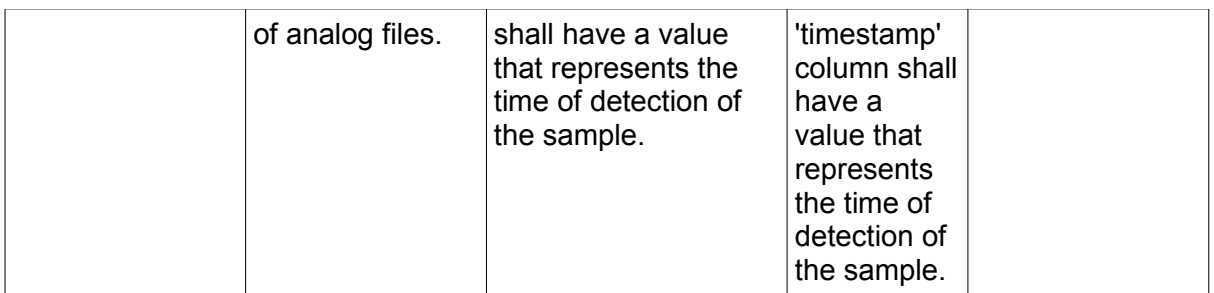

**Test Name:** Test Case 45: Parse the distance: sonar sensor-bottom of the river **Description:** The parser shall parse the distance between the sonar sensor and the bottom of the river according to the formula: hBottom[ $m$ ] = 12,3 – xx.xx [ $m$ ]. **Prerequisites:** N/A

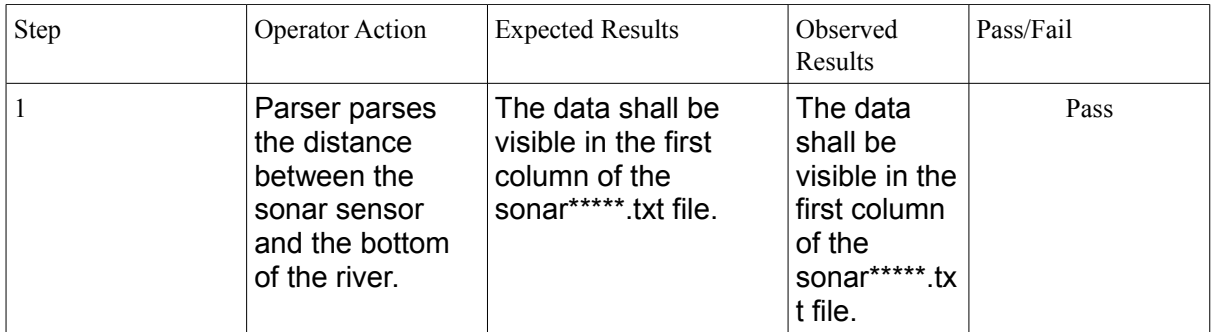

**Test Name:** Test Case 46: Parse the timestamp of sonar files

**Description:** The parser shall parse the column of the timestamps in the way that each row of the column shall have the timestamp of the detection of the sample. The decimals for the timestamp are allowed to be dropped.

## **Prerequisites:** N/A

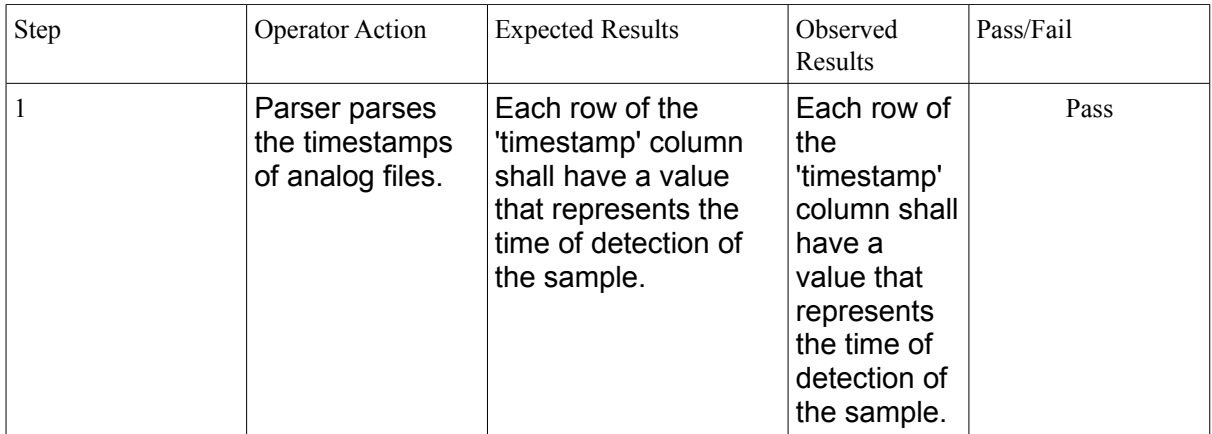

## **Calculations**

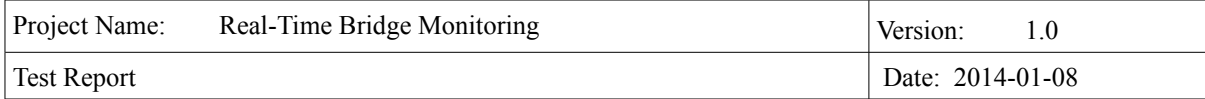

#### **Test Name:** Test Case 47: Calculations after parse

**Description:** All calculations should be preformed after each parse of the data. **Prerequisites:** N/A

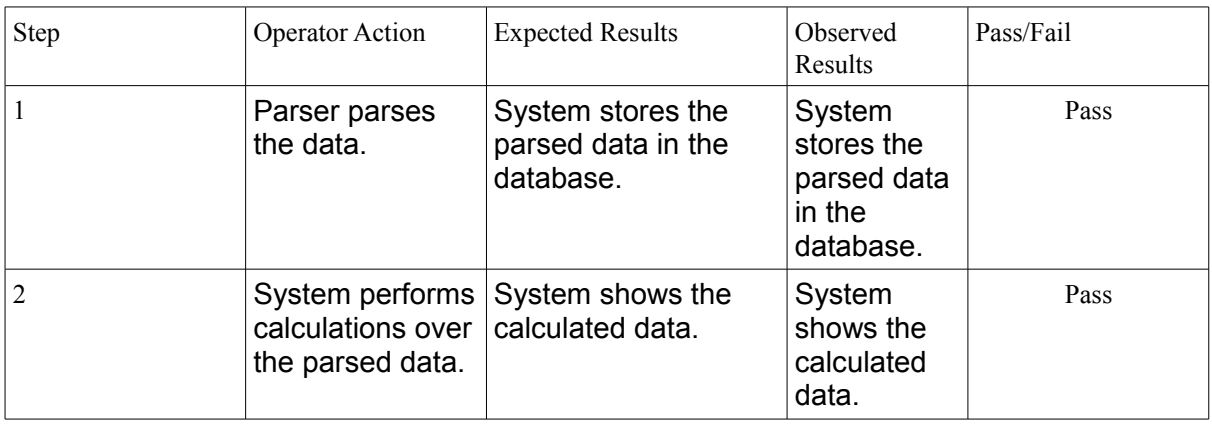

#### **Test Name:** Test Case 48: Push of wind.

**Description:** The push of the wind on the planking should be calculated by the formula: *Svplank*=1/2∗*CDwi*∗ρ*air*∗*Atraf*∗*V EFFwind* **Prerequisites:** N/A

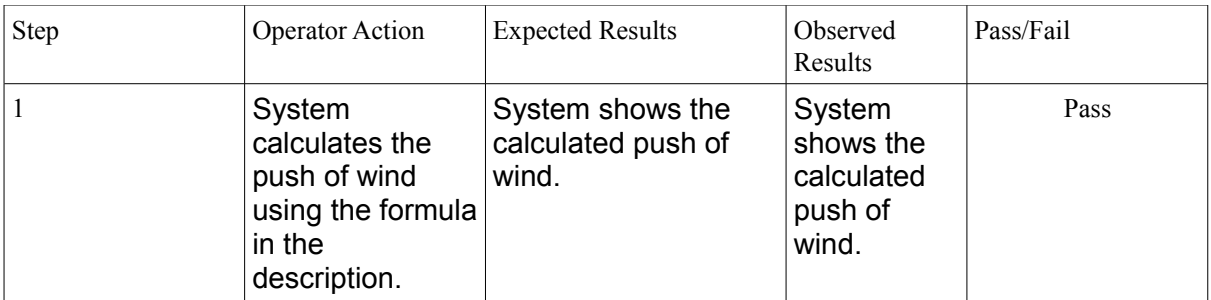

**Test Name:** Test Case 49: Push of Wind for traffic A1.

**Description:** The push of the wind on the traffic for traffic combination A1 should be calculated by the formula: *SV* ( *A1 traf* )=1/2∗*CDwi*∗ρ*air*∗(β1∗*Atraf* )∗*V EFFwind* **Prerequisites:** N/A

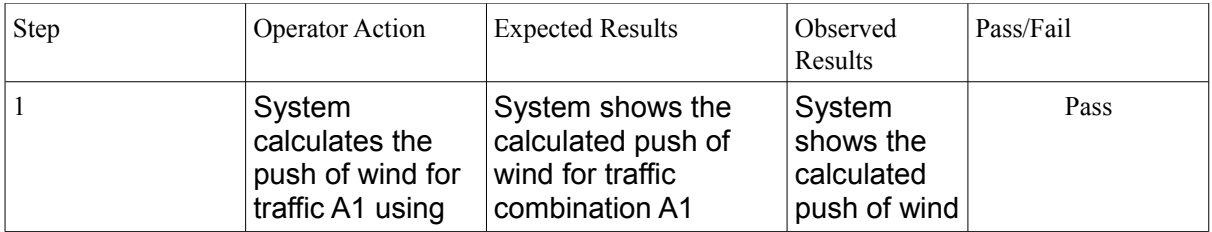

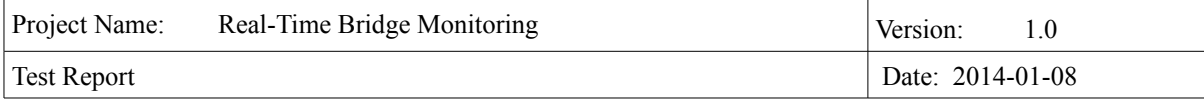

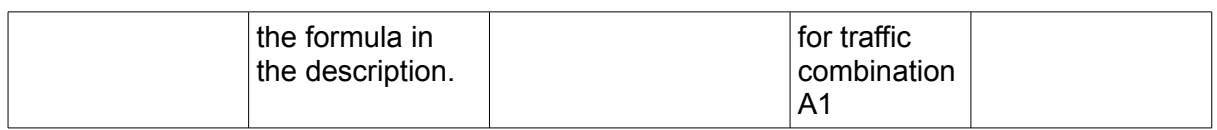

#### **Test Name:** Test Case 50: Push of Wind for traffic A2

**Description:** The push of the wind on the traffic for traffic combination A1 should be calculated by the formula: *SV* ( *A2 traf* )=1/2∗*CDwi*∗ρ*air*∗(β1∗*Atraf* )∗*V EFFwind* **Prerequisites:** N/A

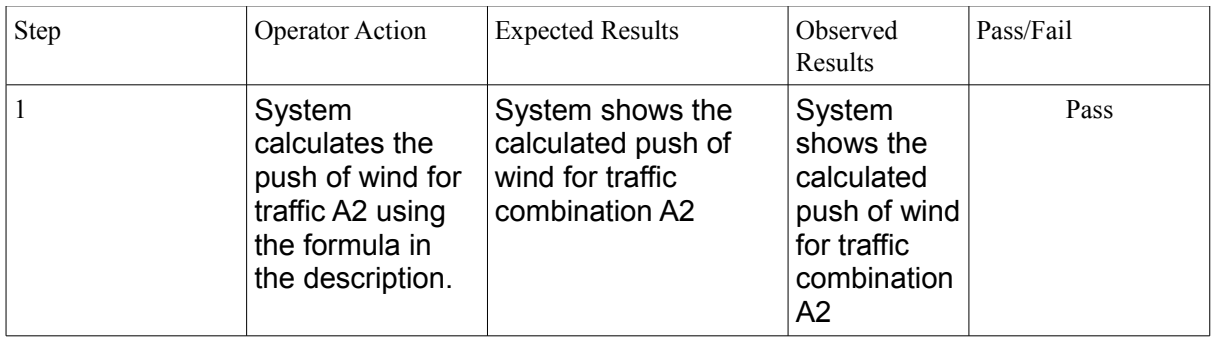

**Test Name:** Test Case 51: Push of Wind for traffic A3

**Description:** The push of the wind on the traffic for traffic combination A3 should be calculated by the formula: *SV* ( *A3 traf* )=1/2∗*CDwi*∗ρ*air*∗(β2∗*Atraf* )∗*V EFFwind* **Prerequisites:** N/A

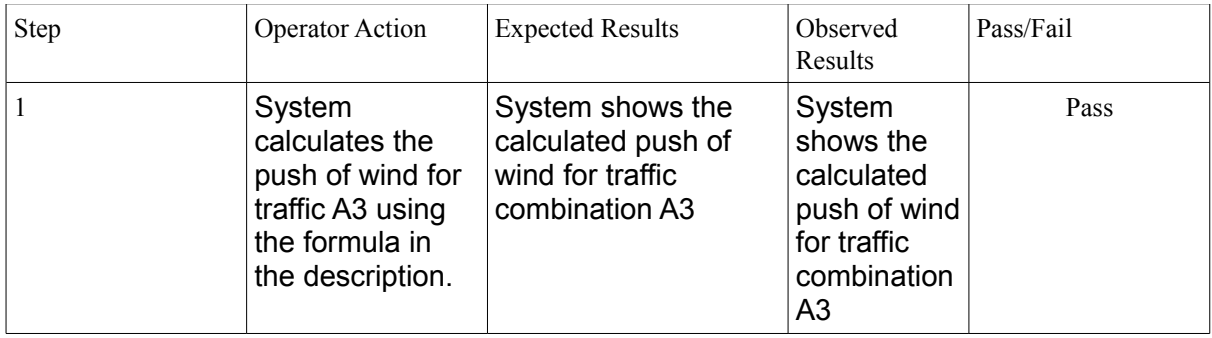

**Test Name:** Test Case 52: Flow rate calculation **Description:** The flow rate should be calculated using the formula: *Q* = *ai* ∗ *hwater^***2** + *bi*∗ *hwater* + *ci* **Prerequisites:** N/A

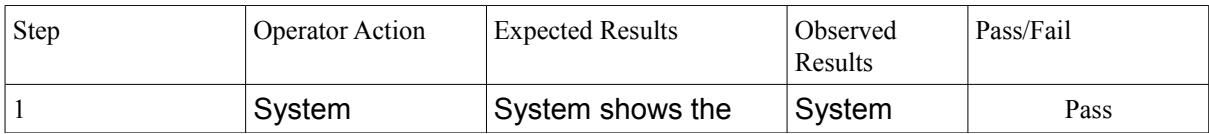

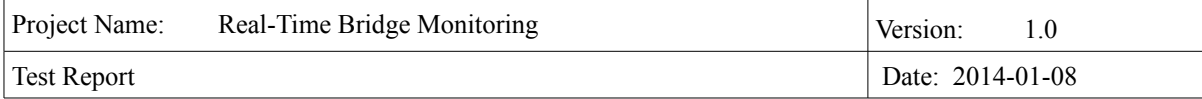

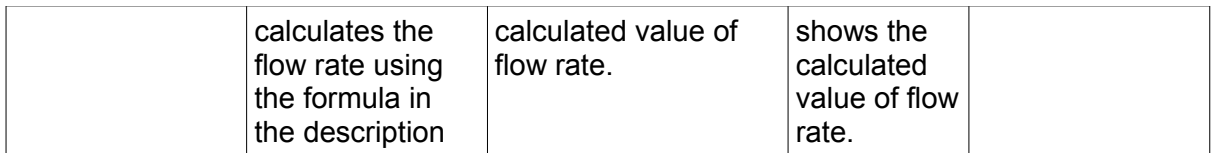

#### Test Name: Test Case 53: Speed of water calculation **Description:** The speed of water should be calculated using the formula: *Vwater* = *a* ∗ *hwater^***3** + *b* ∗ *hwater^***2** + *c* ∗ *hwater* **Prerequisites:** N/A

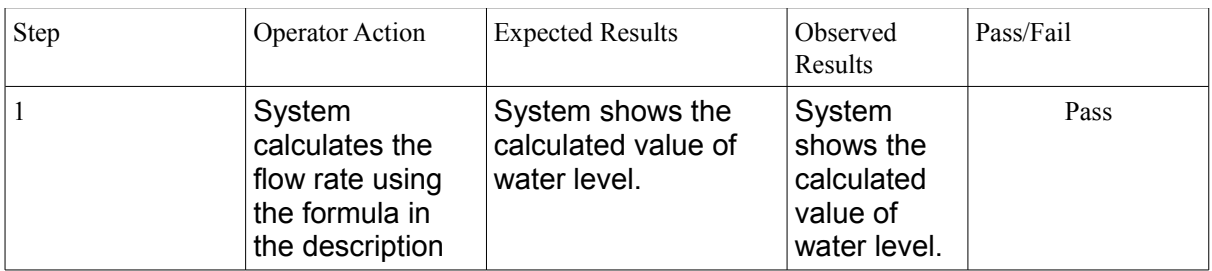

#### **Test Name:** Test Case 54: Area Stack calculation **Description:** The area of stack should be calculated using the formula: *As* = *Bs*∗ *hs* **Prerequisites:** N/A

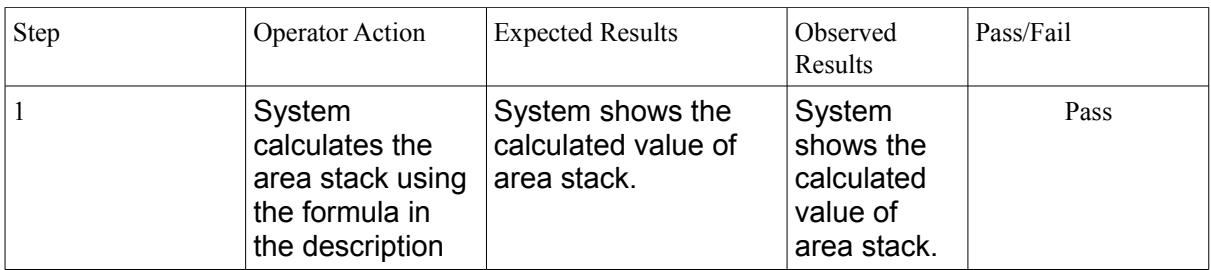

## **External Interfaces**

Test Name: Test Case 55: Alarm Button **Description:** The alarm button should turn red if any pylon is outside the M-N domain. **Prerequisites:** N/A

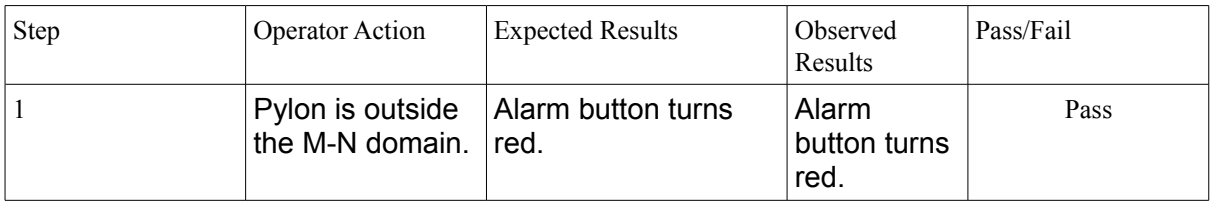

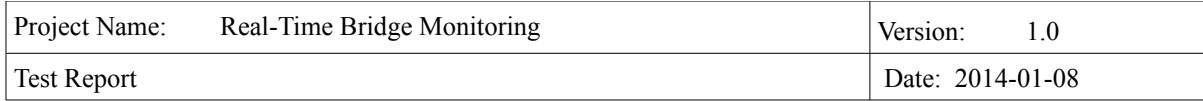

## **Non-Functional Requirements**

**Test Name:** Test Case 56: Calculations and Parsing Time **Description:** The system should parse the data from the sensors and perform calculations every one hour. **Prerequisites:** N/A

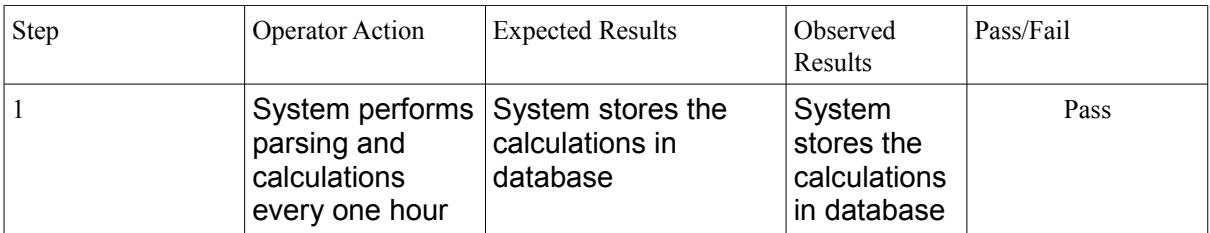

**Test Name:** Test Case 57: Response Time **Description:** The loading time for each page should be less than 20 seconds **Prerequisites:** N/A

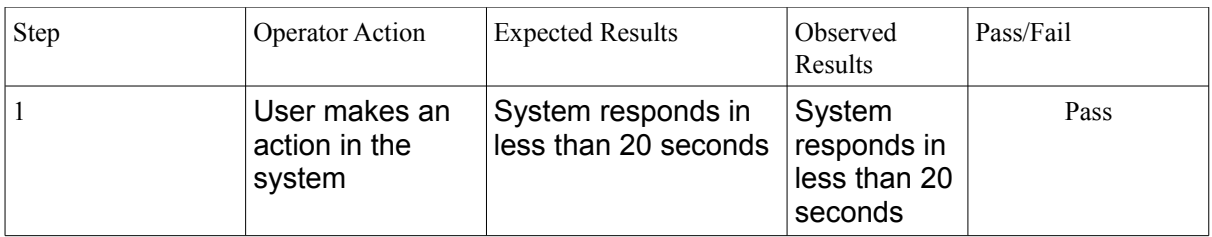

Test Name: Test Case 58: Security **Description:** A log in is required to sign into the system and view internal data **Prerequisites:** N/A

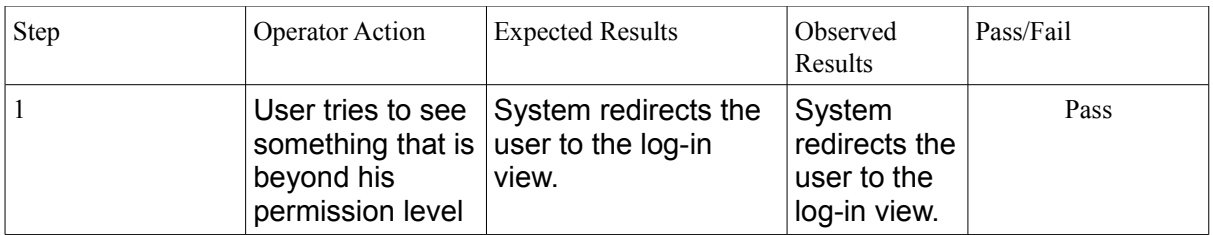

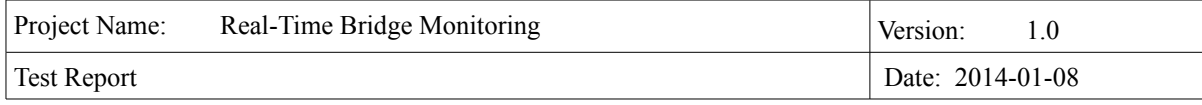

## **3.7 Test allocation of Requirements**

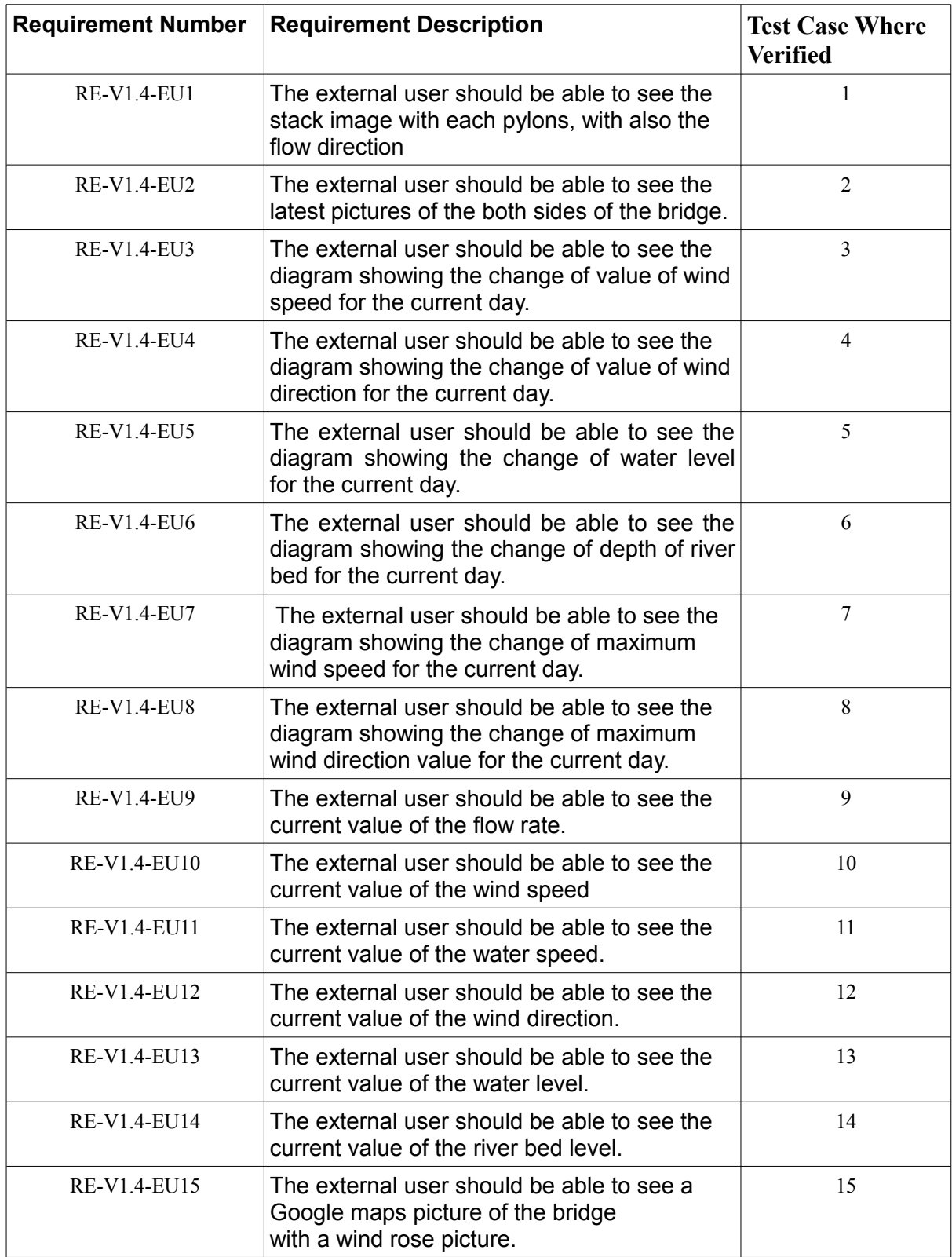

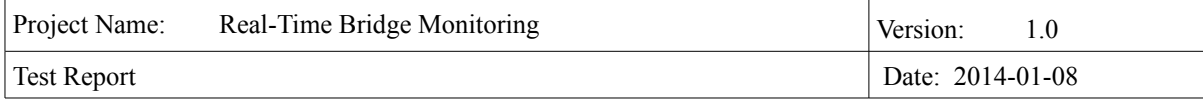

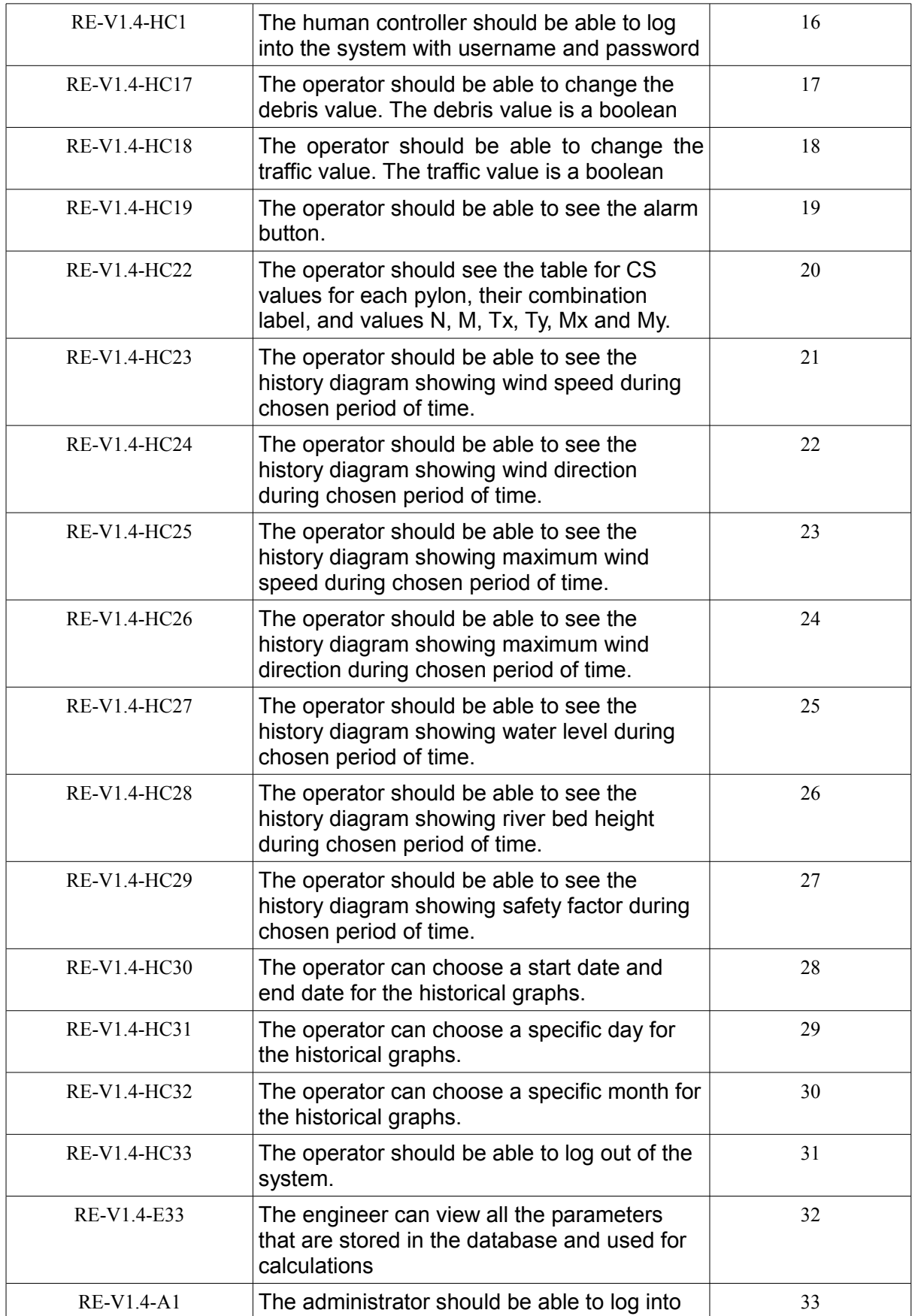

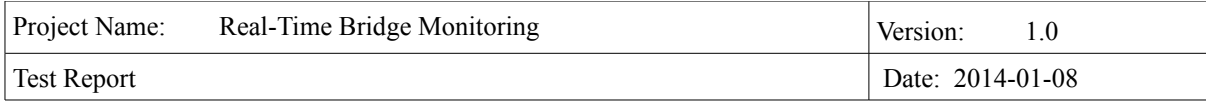

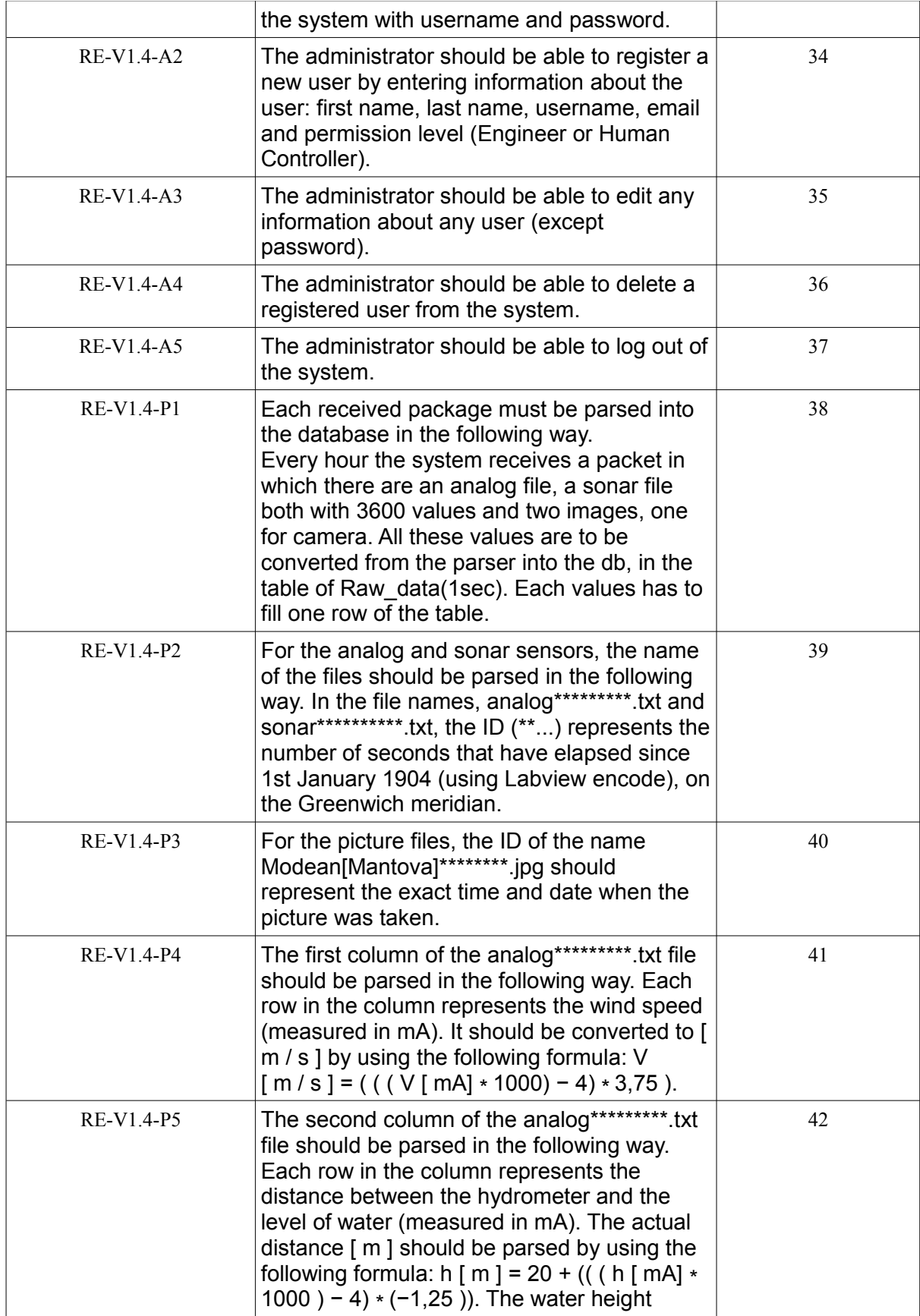

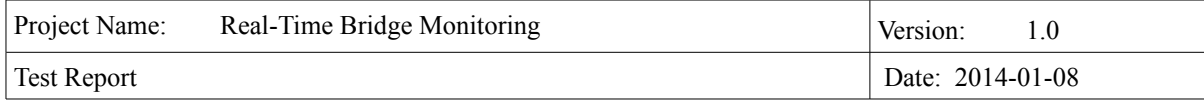

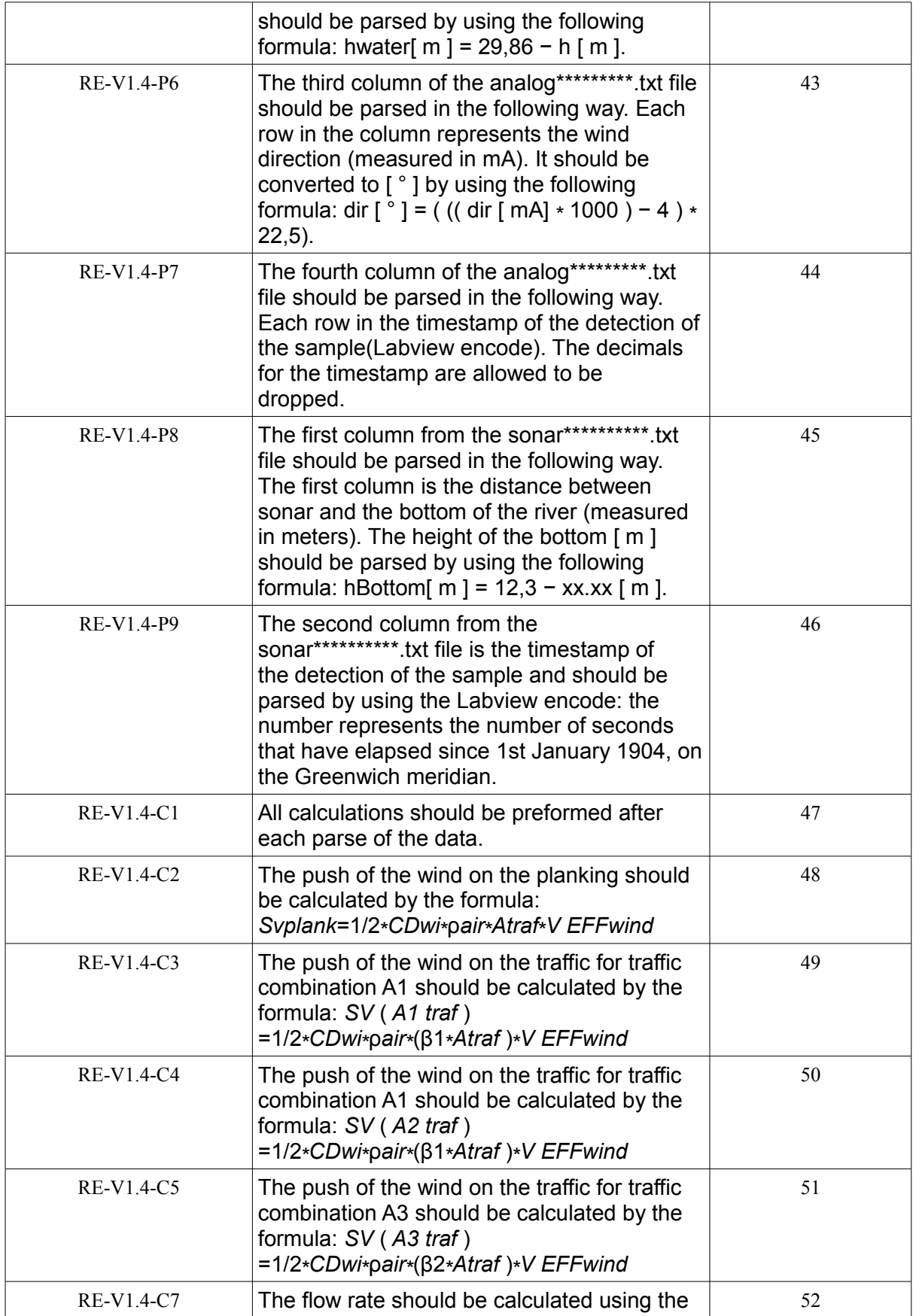

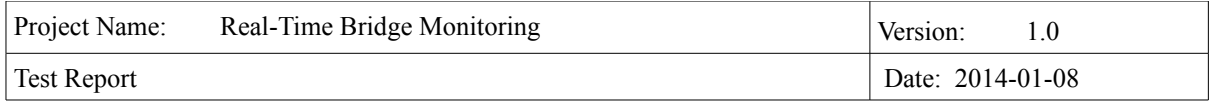

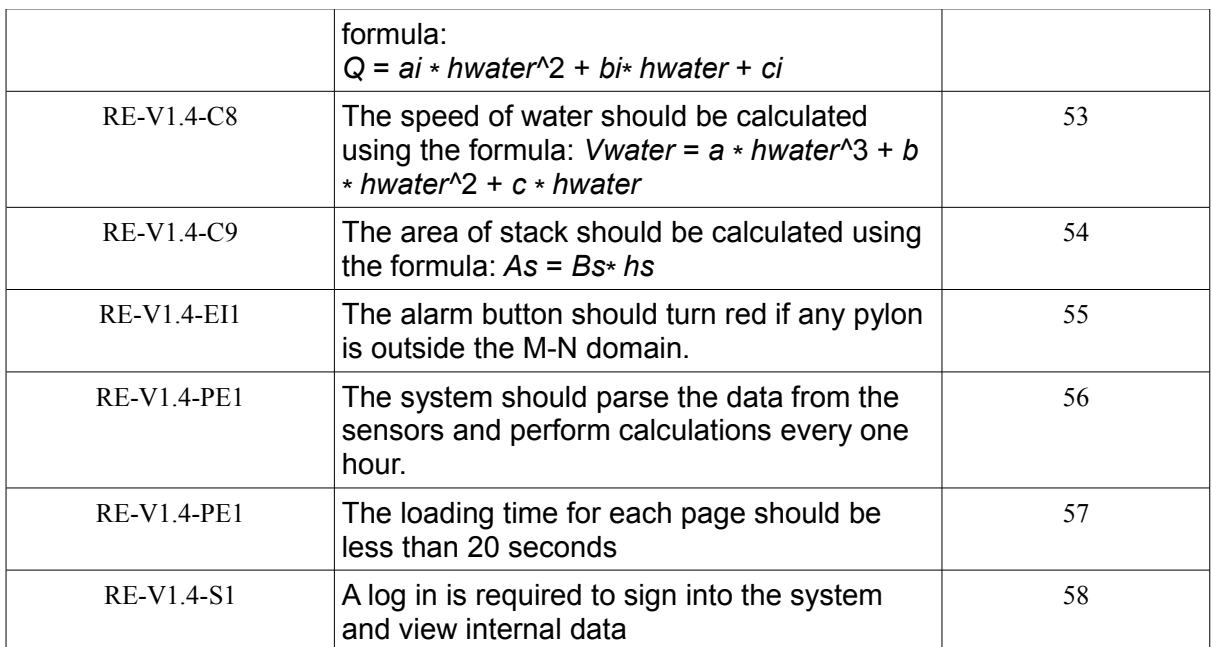